This form is effective beginning with the January 1 to June 30, 2017 accounting period (2017/1) If you are filing for a prior accounting period, contact the Licensing Division for the correct form.

# SA3E Long Form

Return completed workbook by email to:

## coplicsoa@loc.gov

For additional information, contact the U.S. Copyright Office Licensing Division at: Tel: (202) 707-8150

| Α                                                               | AC                       | COUNTING PERIOD COVERE                                                                                                    | ED BY THIS STATEMENT                                                                                                    |                                                                                                |                                                                                                    |                  |        |
|-----------------------------------------------------------------|--------------------------|----------------------------------------------------------------------------------------------------|----------------------------------------------------------------------------------------------------|------------------------------------------------------------------------------------------------|----------------------------------------------------------------------------------------------------|------------------|--------|
| Accounting<br>Period                                            |                          | 2020/2                                                                                                    |                                                                                                    |                                                                                                |                                                                                                    |                  |        |
| <b>B</b><br>Owner                                               | rate                     | tructions:<br>Give the full legal name of the owner of<br>title of the subsidiary, not that of the pa<br>List any other name or names under w<br>If there were different owners during to<br>ingle statement of account and royalty f<br>Check here if this is the system's fir | arent corporation.<br>which the owner conducts the busi<br>the accounting period, only the ow<br>fee payment covering the entire a | ness of the cable system<br>ner on the last day of the<br>ccounting period.                    | accounting period should s                                                                            |                  | 62984  |
|                                                                 | LE                       | GAL NAME OF OWNER/MAILING AD                                                                                                    | DDRESS OF CABLE SYSTEM                                                                                                    |                                                                                                |                                                                                                    |                  |        |
|                                                                 |                          | Wisconsin Bell, Inc.                                                                                                    |                                                                                                    |                                                                                                |                                                                                                    |                  |        |
|                                                                 |                          |                                                                                                    |                                                                                                    |                                                                                                |                                                                                                    | 62984            | 420202 |
|                                                                 |                          |                                                                                                    |                                                                                                    |                                                                                                |                                                                                                    | 62984            | 2020/2 |
|                                                                 |                          | 2260 E Imperial Hwy Room<br>El Segundo, CA 90245                                                                                                    | 1 839                                                                                                    |                                                                                                |                                                                                                    |                  |        |
| С                                                               |                          | <b>STRUCTIONS:</b> In line 1, give any b<br>nes already appear in space B. In                                                                                                    |                                                                                                    | •                                                                                              |                                                                                                    |                  |        |
| System                                                          | 1                        | IDENTIFICATION OF CABLE SYSTEM:                                                                                                    |                                                                                                    |                                                                                                |                                                                                                    |                  |        |
|                                                                 |                          | MAILING ADDRESS OF CABLE SYSTEM                                                                                                    | Л:                                                                                                    |                                                                                                |                                                                                                    |                  |        |
|                                                                 | 2                        | (Number, street, rural route, apartment, or suite r                                                                                                    | number)                                                                                                    |                                                                                                |                                                                                                    |                  |        |
|                                                                 |                          | (City, town, state, zip code)                                                                                                    |                                                                                                    |                                                                                                |                                                                                                    |                  |        |
| D                                                               | Ins                      | tructions: For complete space D i                                                                                                    | instructions, see page 1b. Ider                                                                                                    | ntify only the frst comm                                                                       | nunity served below and                                                                               | relist on pag    | ge 1b  |
| Area                                                            | wit                      | n all communities.                                                                                                    |                                                                                                    |                                                                                                |                                                                                                    |                  |        |
| Served                                                          | CITY OR TOWN STATE       |                                                                                                    |                                                                                                    |                                                                                                |                                                                                                    |                  |        |
| First<br>Community                                              | Green Bay City WI        |                                                                                                    |                                                                                                    |                                                                                                |                                                                                                    |                  |        |
|                                                                 |                          | elow is a sample for reporting com<br>CITY OR TOWN (SAMPLE)                                                                                                    | imunities if you report multiple                                                                                                   | Channel line-ups in Sp<br>STATE                                                                | CH LINE UP                                                                                            | SUB              | GRP#   |
|                                                                 | Ald                      |                                                                                                    |                                                                                                    | MD                                                                                             | A                                                                                                    | 306              | 1      |
| Sample                                                          |                          | ance                                                                                                    |                                                                                                    | MD                                                                                             | В                                                                                                    |                  | 2      |
|                                                                 | Ge                       | ring                                                                                                    |                                                                                                    | MD                                                                                             | В                                                                                                    |                  | 3      |
| form in order to pro<br>numbers. By provi<br>search reports pre | ocess<br>ding P<br>pared | tion 111 of title 17 of the United States Code<br>your statement of account. PII is any person<br>II, you are agreeing to the routine use of it to<br>for the public. The effect of not providing the<br>ements of account, and it may affect the lega                          | nal information that can be used to ide<br>o establish and maintain a public reco<br>e PII requested is that it may delay pro      | ntify or trace an individual, s<br>rd, which includes appearin<br>ocessing of your statement o | such as name, address and tele<br>g in the Offce's public indexes a<br>f account and its placement in | ephone<br>and in |        |

FOR COPYRIGHT OFFICE USE ONLY

\$

AMOUNT

ALLOCATION NUMBER

DATE RECEIVED

2/24/21

General instructions are located in the first tab of this workbook.

STATEMENT OF ACCOUNT

| FORM SA3E. PAGE 1b. |
|---------------------|
| LEGAL NAME OF OWNE  |

| FORM SA3E. PAGE 1b.                                                                                                    |                                         |                                            |                |                        |  |
|----------------------------------------------------------------------------------------------------|-----------------------------------------|--------------------------------------------|----------------|------------------------|--|
| LEGAL NAME OF OWNER OF CABLE SYSTEM:                                                                                                    |                                         |                                            | SYSTEM ID#     |                        |  |
| Wisconsin Bell, Inc.                                                                                                    |                                         |                                            | 62984          |                        |  |
| <b>Instructions:</b> List each separate community served by the cable system. A "community" is the same as a "community unit" as defined in FCC rules: "a separate and distinct community or municipal entity (including unincorporated communities within unincorporated areas and including single, discrete unincorporated areas." 47 C.F.R. §76.5(dd). The frst community that you list will serve as a form of system identification hereafter known as the "first community." Please use it as the first community on all future filings. |                                         |                                            |                |                        |  |
| Note: Entities and properties such as hotels, apartments, condominiums, or mobile h                                                                                                    | -                                       | -                                          | heses          |                        |  |
| below the identified city or town.                                                                                                    |                                         |                                            |                |                        |  |
| If all communities receive the same complement of television broadcast stations (i.e.,<br>all communities with the channel line-up "A" in the appropriate column below or leave<br>on a partially distant or partially permitted basis in the DSE Schedule, associate each<br>designated by a number (based on your reporting from Part 9).                                                                                                    | the column blank. If relevant community | you report any stat<br>with a subscriber g | ions<br>Iroup, |                        |  |
| When reporting the carriage of television broadcast stations on a community-by-com<br>channel line-up designated by an alpha-letter(s) (based on your Space G reporting) a<br>(based on your reporting from Part 9 of the DSE Schedule) in the appropriate column                                                                                                    | and a subscriber grou                   |                                            |                |                        |  |
| CITY OR TOWN                                                                                                    | STATE                                   | CH LINE UP                                 | SUB GRP#       |                        |  |
| Green Bay City                                                                                                    | WI                                      | AA                                         | 1              | First                  |  |
| Algoma Township                                                                                                    | WI                                      | AA                                         | 1              | Community              |  |
| Allouez Village                                                                                                    | WI                                      | AA                                         | 1              |                        |  |
| Appleton City                                                                                                    | WI                                      | AA                                         | 1              |                        |  |
| Ashwaubenon Village                                                                                                    | WI                                      | AA                                         | 1              |                        |  |
| Bellevue                                                                                                    | WI                                      | AA                                         | 1              |                        |  |
| Blackwolf Township                                                                                                    | WI                                      | AA                                         | 1              | See instructions for   |  |
| Buchanan Township                                                                                                    | WI                                      | AA                                         | 1              | additional information |  |
| Byron Township                                                                                                    | WI                                      | AA                                         | 1              | on alphabetization.    |  |
| Center Township                                                                                                    | wi                                      | AA                                         |                |                        |  |
| Clayton Township                                                                                                    | wi                                      |                                            | 1              |                        |  |
| Combined Locks Village                                                                                                    | wi                                      |                                            | 1              |                        |  |
| De Pere City                                                                                                    | WI                                      |                                            | 1              |                        |  |
| Ellington Township                                                                                                    | WI                                      |                                            | 1              |                        |  |
| Empire Township                                                                                                    | wi                                      |                                            | 1              |                        |  |
| Fond Du Lac City                                                                                                    | wi                                      |                                            | 1              |                        |  |
| Fond Du Lac Township                                                                                                    | wi                                      |                                            | 1              |                        |  |
| Forest Township                                                                                                    | WI                                      |                                            | 1              |                        |  |
| Freedom Township                                                                                                    | WI                                      |                                            | 1              |                        |  |
| Friendship Township                                                                                                    | WI                                      |                                            | 1              |                        |  |
| Glenmore Township                                                                                                    | WI                                      |                                            | 1              |                        |  |
| Grand Chute Township                                                                                                    | WI                                      |                                            | 1              |                        |  |
| Greenville Township                                                                                                    | WI                                      |                                            | 1              |                        |  |
| Harrison                                                                                                    | WI                                      |                                            | 1              |                        |  |
| Hobart                                                                                                    | WI                                      |                                            | 1              |                        |  |
| Hortonia Township                                                                                                    | WI                                      |                                            | 1              |                        |  |
| Howard Village                                                                                                    | WI                                      |                                            | 1              |                        |  |
| Kaukauna City                                                                                                    | wi                                      |                                            | 1              |                        |  |
| Kimberly Village                                                                                                    | WI                                      |                                            | 1              |                        |  |
| Kossuth Township                                                                                                    | WI                                      |                                            | 1              |                        |  |
| Lamartine Township                                                                                                    | WI                                      |                                            | 1              |                        |  |
| Lawrence Township                                                                                                    | WI                                      |                                            | 1              |                        |  |
| Ledgeview Township                                                                                                    | WI                                      |                                            | 1              |                        |  |
| Little Chute Village                                                                                                    | WI                                      |                                            | 1              |                        |  |
| Manitowoc City                                                                                                    | WI WI                                   |                                            | 1              |                        |  |
| Manitowoc City<br>Manitowoc Rapids Township                                                                                                    | WI                                      |                                            | 1              |                        |  |
| Menasha City                                                                                                    | WI WI                                   |                                            | 1              |                        |  |
| Menasha Township                                                                                                    | WI                                      |                                            | 1              |                        |  |
|                                                                                                    |                                         |                                            |                | I                      |  |

|                                              | \\\/     |                                         | 1 | 1                  |
|----------------------------------------------|----------|-----------------------------------------|---|--------------------|
| Neenah City<br>Neenah Township               | WI<br>WI | AA<br>AA                                | 1 |                    |
|                                              | WI       | AA<br>AA                                | 1 |                    |
| Nekimi Township<br>North Fond Du Lao Villago | WI       | AA<br>AA                                | 1 |                    |
| North Fond Du Lac Village                    |          |                                         | 1 |                    |
| Oakfield Township                            | WI       | AA                                      | 2 |                    |
| Oakfield Village                             | WI       | AA                                      | 2 |                    |
| Omro Township                                | WI       | AA                                      | 1 |                    |
| Osborn Township                              | WI       | AA                                      | 1 |                    |
| Oshkosh City                                 | WI       | AA                                      | 1 |                    |
| Oshkosh Township                             | WI       | AA                                      | 1 |                    |
| Rockland Township                            | WI       | AA                                      | 1 |                    |
| Scott Township                               | WI       | AA                                      | 1 |                    |
| Suamico Village                              | WI       | AA                                      | 1 |                    |
| Taycheedah Township                          | WI       | AA                                      | 1 | Add rows as necess |
| Two Rivers Township                          | WI       | AA                                      | 1 |                    |
| Vandenbroek Township                         | WI       | AA                                      | 1 |                    |
| Vinland Township                             | WI       | AA                                      | 1 |                    |
| Winnebago Unincorporated County              | WI       | AA                                      | 1 |                    |
|                                              |          |                                         |   |                    |
|                                              |          |                                         |   |                    |
|                                              |          |                                         |   |                    |
|                                              |          |                                         |   |                    |
|                                              |          |                                         |   |                    |
|                                              |          |                                         |   |                    |
|                                              |          |                                         |   |                    |
|                                              |          |                                         |   |                    |
|                                              |          |                                         |   |                    |
|                                              |          |                                         |   |                    |
|                                              |          |                                         |   |                    |
|                                              |          |                                         |   |                    |
|                                              |          |                                         |   |                    |
|                                              |          |                                         |   |                    |
|                                              |          |                                         |   |                    |
|                                              |          |                                         |   |                    |
|                                              |          |                                         |   |                    |
|                                              |          |                                         |   |                    |
|                                              |          |                                         |   |                    |
|                                              |          |                                         |   |                    |
|                                              |          |                                         |   |                    |
|                                              |          |                                         |   |                    |
|                                              |          |                                         |   |                    |
|                                              |          |                                         |   |                    |
|                                              |          |                                         |   |                    |
|                                              |          |                                         |   |                    |
|                                              |          |                                         |   |                    |
|                                              |          |                                         |   |                    |
|                                              |          |                                         |   |                    |
|                                              |          |                                         |   |                    |
|                                              |          |                                         |   |                    |
|                                              |          |                                         |   |                    |
|                                              |          |                                         |   |                    |
|                                              |          |                                         |   |                    |
|                                              |          |                                         |   |                    |
|                                              |          |                                         |   |                    |
|                                              |          |                                         |   |                    |
|                                              |          | ••••••••••••••••••••••••••••••••••••••• | • | 1                  |
|                                              |          |                                         |   |                    |
|                                              |          |                                         |   |                    |

|      | <br> |
|------|------|
|      | <br> |
|      | <br> |
|      | <br> |
|      | <br> |
|      | <br> |
|      | <br> |
|      |      |
|      |      |
|      |      |
|      |      |
|      | <br> |
|      | <br> |
|      | <br> |
|      | <br> |
|      | <br> |
|      | <br> |
|      | <br> |
|      | <br> |
|      |      |
|      |      |
|      |      |
|      |      |
|      |      |
|      |      |
|      | <br> |
|      | <br> |
|      | <br> |
|      | <br> |
| <br> | <br> |
|      | <br> |
|      | <br> |
|      | <br> |
|      |      |
|      |      |
|      |      |
|      | <br> |
|      | <br> |
| <br> | <br> |
|      | <br> |
|      | <br> |
|      | <br> |
|      | <br> |
|      | <br> |
|      | <br> |
|      |      |
|      |      |
|      |      |
|      |      |
|      |      |
|      | <br> |
|      | <br> |
|      | <br> |
|      |      |
|      |      |
|      |      |
|      | <br> |
|      |      |
|      |      |
|      |      |
|      |      |

|      | <br> |
|------|------|
|      | <br> |
|      | <br> |
|      | <br> |
|      | <br> |
|      | <br> |
|      | <br> |
|      | <br> |
| <br> | <br> |
|      | <br> |
|      | <br> |
|      | <br> |
|      |      |
|      |      |
|      |      |
|      |      |
|      |      |
|      |      |
|      | <br> |
|      | <br> |
| <br> | <br> |
|      | <br> |
|      | <br> |
|      | <br> |
| <br> | <br> |
|      | <br> |
|      | <br> |
|      | <br> |
|      | <br> |
|      | <br> |
| <br> | <br> |
|      | <br> |
|      |      |
|      |      |
|      |      |
|      |      |
|      |      |
|      | <br> |
|      |      |
|      |      |
|      |      |
|      |      |
|      |      |
|      |      |
|      |      |
|      |      |
|      |      |
|      |      |
|      |      |
|      |      |
|      |      |
|      |      |
|      |      |
|      |      |

|  | <br> |
|--|------|
|  | <br> |
|  |      |
|  |      |
|  |      |
|  |      |
|  |      |
|  |      |
|  |      |
|  |      |
|  |      |
|  |      |
|  |      |
|  |      |
|  |      |
|  |      |
|  |      |
|  |      |
|  |      |
|  |      |
|  |      |
|  |      |
|  |      |
|  |      |
|  |      |
|  |      |
|  |      |
|  |      |
|  |      |
|  |      |
|  | <br> |
|  | <br> |
|  | <br> |
|  |      |
|  |      |
|  | <br> |
|  | <br> |
|  | <br> |
|  | <br> |
|  |      |
|  |      |
|  |      |
|  | <br> |
|  | <br> |
|  |      |
|  |      |
|  |      |
|  |      |
|  |      |

| I    | [    |
|------|------|
|      | <br> |
|      | <br> |
|      | <br> |
|      | <br> |
| <br> | <br> |
| <br> | <br> |
|      | <br> |
|      |      |
|      |      |
|      |      |
|      |      |
|      | <br> |
|      | <br> |
|      | <br> |
|      | <br> |
|      | <br> |
|      | <br> |
|      | <br> |
|      | <br> |
|      |      |
|      |      |
|      |      |
|      | <br> |
|      | <br> |
|      | <br> |
|      | <br> |
| <br> | <br> |
|      | <br> |
|      | <br> |
|      | <br> |
|      |      |
|      |      |
|      |      |
|      | <br> |
|      | <br> |
|      | <br> |
|      | <br> |
| <br> | <br> |
|      | <br> |
|      | <br> |
| <br> | <br> |
|      |      |
|      |      |
|      |      |
|      | <br> |
|      | <br> |
|      | <br> |
|      | <br> |
|      | <br> |
|      | <br> |
|      | <br> |
|      |      |
|      |      |
|      |      |
|      | •    |

|                               | LEGAL NAME OF OWNER OF CABLE                                                                                                    | SYSTEM:                                                                                                    |           |                  |           |                     |                       |                 | YSTEM ID            |
|-------------------------------|----------------------------------------------------------------------------------------------------|----------------------------------------------------------------------------------------------------|-----------|------------------|-----------|---------------------|-----------------------|-----------------|---------------------|
| Name                          | Wisconsin Bell, Inc.                                                                                                    |                                                                                                    |           |                  |           |                     |                       | -               | 6298                |
|                               |                                                                                                    |                                                                                                    |           |                  |           |                     |                       |                 |                     |
| -                             | SECONDARY TRANSMISSION                                                                                                    | SERVICE: SU                                                                                                    | IBSCRI    | BERS AND R       | ATES      |                     |                       |                 |                     |
| E                             | In General: The information in space E should cover all categories of secondary transmission service of the cable                                                                                                    |                                                                                                    |           |                  |           |                     |                       |                 |                     |
| <b>.</b> .                    | system, that is, the retransmission                                                                                                    |                                                                                                    |           |                  |           |                     |                       |                 |                     |
| Secondary                     | about other services (including p                                                                                                    |                                                                                                    |           |                  |           |                     | those existi          | ing on the      |                     |
| Transmission                  | last day of the accounting period<br>Number of Subscribers: Both                                                                                                    |                                                                                                    |           |                  |           |                     | hla svetam            | broken          |                     |
| Service: Sub-<br>scribers and | down by categories of secondary                                                                                                    |                                                                                                    |           |                  |           |                     |                       |                 |                     |
| Rates                         | each category by counting the nu                                                                                                    |                                                                                                    |           |                  |           |                     |                       |                 |                     |
|                               |                                                                                                    | separately for the particular service at the rate indicated—not the number of sets receiving service).         |           |                  |           |                     |                       |                 |                     |
|                               | Rate: Give the standard rate c                                                                                                    |                                                                                                    |           |                  |           |                     |                       |                 |                     |
|                               | unit in which it is generally billed.                                                                                                    |                                                                                                    |           |                  | any stan  | dard rate variation | is within a p         | particular rate |                     |
|                               | category, but do not include disc                                                                                                    |                                                                                                    |           |                  | rion of a | ooondory tronomi    | anion aon <i>i</i> ic | a that apple    |                     |
|                               | Block 1: In the left-hand block systems most commonly provide                                                                                                    | •                                                                                                    |           | 0                |           |                     |                       |                 |                     |
|                               | that applies to your system. <b>Note</b>                                                                                                    |                                                                                                    |           |                  |           |                     |                       |                 |                     |
|                               | categories, that person or entity                                                                                                    |                                                                                                    |           | -                |           | •                   |                       |                 |                     |
|                               | subscriber who pays extra for ca                                                                                                    |                                                                                                    |           |                  |           |                     | •                     |                 |                     |
|                               | first set" and would be counted o                                                                                                    |                                                                                                    |           |                  |           |                     |                       |                 |                     |
|                               | Block 2: If your cable system                                                                                                    | -                                                                                                    |           | •                |           |                     |                       |                 |                     |
|                               | printed in block 1 (for example, the                                                                                                    |                                                                                                    |           |                  |           | •                   | ,                     | -               |                     |
|                               | with the number of subscribers a sufficient.                                                                                                    | ind rates, in the                                                                                              | e rignt-r | апа рюск. А т    | wo- or tr | rree-word descrip   | ion of the s          | ervice is       |                     |
|                               |                                                                                                    | DCK 1                                                                                                    |           |                  |           |                     | BLOC                  | к 2             |                     |
|                               |                                                                                                    | NO. OF                                                                                                    | -         |                  |           |                     |                       | NO. OF          |                     |
|                               | CATEGORY OF SERVICE                                                                                                    | SUBSCRIB                                                                                                    | ERS       | RATE             | C         | ATEGORY OF SE       | RVICE                 | SUBSCRIBERS     | RATE                |
|                               | Residential:                                                                                                    |                                                                                                    |           |                  |           |                     |                       |                 |                     |
|                               | Service to first set                                                                                                    | 1                                                                                                    | 0,692     | \$ 19.00         | HD Te     | ech Fee             |                       | 7,125           | \$ 10.              |
|                               | <ul> <li>Service to additional set(s)</li> </ul>                                                                                                    |                                                                                                    |           |                  |           | ор Вох              |                       | 10,734          | \$0-\$ <sup>-</sup> |
|                               | • FM radio (if separate rate)                                                                                                    |                                                                                                    |           |                  | Broad     | Icast TV Surchar    | ge                    | 10,692          | \$8.99-\$9.         |
|                               | Motel, hotel                                                                                                    |                                                                                                    |           |                  |           |                     |                       |                 |                     |
|                               | Commercial                                                                                                    |                                                                                                    | 42        | \$ 20.00         |           |                     |                       |                 |                     |
|                               | Converter                                                                                                    |                                                                                                    |           |                  |           |                     |                       |                 |                     |
|                               | Residential                                                                                                    |                                                                                                    |           |                  |           |                     |                       |                 |                     |
|                               | Non-residential                                                                                                    |                                                                                                    |           |                  |           |                     |                       |                 |                     |
|                               |                                                                                                    |                                                                                                    |           |                  | -         |                     |                       | •               |                     |
|                               | SERVICES OTHER THAN SEC<br>In General: Space F calls for rat                                                                                                    |                                                                                                    |           |                  |           | a all your cable sy | etom'e corv           | ices that were  |                     |
| F                             | not covered in space E, that is, the                                                                                                    |                                                                                                    |           |                  |           |                     |                       |                 |                     |
|                               | service for a single fee. There ar                                                                                                    |                                                                                                    |           |                  |           | •                   | •                     |                 |                     |
| Services                      | furnished at cost or (2) services                                                                                                    | or facilities furr                                                                                             | nished t  | o nonsubscribe   | ers. Rate | e information shou  | Ild include b         | ooth the        |                     |
| Other Than                    | amount of the charge and the un                                                                                                    |                                                                                                    | usually   | billed. If any r | ates are  | charged on a var    | able per-pr           | ogram basis,    |                     |
| Secondary                     | enter only the letters "PP" in the                                                                                                    |                                                                                                    | ha aabl   | a avatam far a   | ach of th | o oppliaable oorvi  | and listed            |                 |                     |
| Transmissions:<br>Rates       |                                                                                                    | <b>Block 1:</b> Give the standard rate charged by the cable system for each of the applicable services listed. |           |                  |           |                     |                       |                 |                     |
| Ruco                          | <b>Block 2:</b> List any services that your cable system furnished or offered during the accounting period that were not listed in block 1 and for which a separate charge was made or established. List these other services in the form of a |                                                                                                    |           |                  |           |                     |                       |                 |                     |
|                               | brief (two- or three-word) descrip                                                                                                    |                                                                                                    |           |                  |           |                     |                       |                 |                     |
|                               |                                                                                                    |                                                                                                    |           |                  |           |                     |                       | BLOCK 2         |                     |
|                               | BLOCK 1 CATEGORY OF SERVICE RATE CATEGORY OF SERVICE RATE                                                                                                    |                                                                                                    |           |                  | CATEGO    | DRY OF SERVICE      | RATE                  |                 |                     |
|                               | Continuing Services:                                                                                                    |                                                                                                    |           | ation: Non-res   |           |                     | GAILOC                |                 |                     |
|                               | Pay cable                                                                                                    |                                                                                                    |           | otel, hotel      |           |                     | Video or              | n Demand        | \$0-\$10            |
|                               | Pay cable—add'l channel                                                                                                    | \$5-\$199                                                                                                    | 1         | mmercial         |           |                     | ••••••                | Activation Fee  | \$0-\$              |
|                               | • Fire protection                                                                                                    |                                                                                                    | -         | y cable          |           |                     | ••••••                | anagement Fee   | \$0-\$4             |
|                               | •Burglar protection                                                                                                    |                                                                                                    | 1         | y cable-add'l c  | hannel    |                     | ••••••                | n on Demand     | \$                  |
|                               | Installation: Residential                                                                                                    |                                                                                                    | •         | e protection     |           |                     |                       | Receiver        | \$0 - \$            |
|                               | • First set                                                                                                    | \$0-\$199                                                                                                    |           | rglar protection | ı         |                     | ••••••                | nium Tier       | ¢0 ¢                |
|                               | Additional set(s)                                                                                                    |                                                                                                    | •         | services:        | -         |                     |                       | grade Fee       | پ<br>\$1(           |
|                               | • FM radio (if separate rate)                                                                                                    |                                                                                                    | 4         | connect          |           | \$0-\$35            | Vacation              |                 | φ.c                 |
|                               | Converter                                                                                                    |                                                                                                    | •         | sconnect         |           | +0 400              |                       | Downgrade Fee   | \$ 5.0              |
|                               |                                                                                                    |                                                                                                    |           |                  |           |                     | ogi all               |                 | ÷ 0.0               |

Outlet relocationMove to new address

\$0-\$150

\$0-\$55

Non-Return Eqpt Fee

FORM SA3E. PAGE 2.

## /2

| LEGAL NAME OF OWN                            | ER OF CABLE SY              | STEM:             |                            |                      | SYSTEM ID#                                                             |                                                                       |
|----------------------------------------------|-----------------------------|-------------------|----------------------------|----------------------|------------------------------------------------------------------------|-----------------------------------------------------------------------|
| Wisconsin Bell                               |                             |                   |                            |                      | 62984                                                                  | Name                                                                  |
| PRIMARY TRANSMITTE                           | RS: TELEVISIO               | N                 |                            |                      |                                                                        |                                                                       |
| In General: In space G                       | , identify every            | television sta    | tion (including tr         | anslator stations    | and low power television stations)                                     |                                                                       |
| carried by your cable s                      | ystem during th             | e accounting      | period, except (           | 1) stations carried  | only on a part-time basis under                                        | G                                                                     |
| •                                            |                             |                   |                            | •                    | in network programs [sections                                          |                                                                       |
|                                              |                             | , ,               | -                          | (e)(2) and (4))]; an | nd (2) certain stations carried on a                                   | Primary                                                               |
| substitute program bas                       |                             |                   |                            | carried by your ca   | ble system on a substitute program                                     | Transmitters<br>Television                                            |
| basis under specifc FC                       |                             |                   |                            | carried by your ca   | ble system on a substitute program                                     | Television                                                            |
| •                                            |                             |                   |                            | Special Stateme      | nt and Program Log)—if the                                             |                                                                       |
| station was carried                          | •                           |                   |                            |                      |                                                                        |                                                                       |
| <ul> <li>List the station here, a</li> </ul> | and also in spa             | ce I, if the stat | ion was carried            | both on a substitu   | ite basis and also on some other                                       |                                                                       |
| basis. For further in                        | formation conce             | erning substitu   | ute basis station          | s, see page (v) of   | the general instructions located                                       |                                                                       |
| in the paper SA3 for                         |                             |                   |                            |                      |                                                                        |                                                                       |
|                                              |                             | 0                 |                            |                      | such as HBO, ESPN, etc. Identify                                       |                                                                       |
|                                              |                             |                   | •                          | •                    | on. For example, report multi-<br>stream separately; for example       |                                                                       |
| WETA-simulcast).                             | -z . Omuleast a             | Silvanis musi     | be reported in c           |                      | stream separately, for example                                         |                                                                       |
| ,                                            | channel numb                | er the FCC ha     | as assigned to th          | ne television statio | on for broadcasting over-the-air in                                    |                                                                       |
| its community of licens                      | e. For example              | , WRC is Cha      | nnel 4 in Washi            | ngton, D.C. This n   | nay be different from the channel                                      |                                                                       |
| on which your cable sy                       |                             |                   |                            |                      |                                                                        |                                                                       |
|                                              |                             |                   |                            |                      | pendent station, or a noncommercial                                    |                                                                       |
| •                                            | -                           |                   | , ,                        |                      | st), "I" (for independent), "I-M"                                      |                                                                       |
| For the meaning of the                       |                             |                   |                            |                      | nmercial educational multicast).                                       |                                                                       |
| •                                            |                             | • • •             | •                          |                      | s". If not, enter "No". For an ex-                                     |                                                                       |
| planation of local servi                     |                             |                   |                            |                      |                                                                        |                                                                       |
|                                              |                             |                   |                            |                      | tating the basis on which your                                         |                                                                       |
| cable system carried th                      | e distant statio            | n during the a    | ccounting period           | d. Indicate by ente  | ering "LAC" if your cable system                                       |                                                                       |
| carried the distant stati                    |                             |                   |                            |                      |                                                                        |                                                                       |
|                                              |                             |                   |                            |                      | payment because it is the subject                                      |                                                                       |
| •                                            |                             |                   |                            |                      | em or an association representing<br>/ transmitter, enter the designa- |                                                                       |
| •                                            |                             |                   |                            |                      | er basis, enter "O." For a further                                     |                                                                       |
| · · · /                                      |                             |                   |                            |                      | I in the paper SA3 form.                                               |                                                                       |
|                                              |                             |                   |                            |                      | to which the station is licensed by the                                |                                                                       |
| FCC. For Mexican or C                        | anadian statior             | ns, if any, give  | the name of the            | e community with     | which the station is identifed.                                        |                                                                       |
| Note: If you are utilizing                   | g multiple chan             | nel line-ups, ι   | ise a separate s           | pace G for each c    | hannel line-up.                                                        |                                                                       |
|                                              |                             | CHANN             | EL LINE-UP                 | AA                   |                                                                        |                                                                       |
| 1 CALL                                       | 2 B'CVET                    |                   |                            | 5. BASIS OF          |                                                                        |                                                                       |
| 1. CALL<br>SIGN                              | 2. B'CAST<br>CHANNEL        | 3. TYPE<br>OF     | 4. DISTANT?<br>(Yes or No) | CARRIAGE             | 6. LOCATION OF STATION                                                 |                                                                       |
| SIGN                                         | NUMBER                      | STATION           | (resorno)                  | (If Distant)         |                                                                        |                                                                       |
| WACY-DT/HD                                   | 32/1032                     |                   | No                         |                      | Appleton, WI                                                           |                                                                       |
|                                              |                             | I                 | No                         |                      | Green Bay, WI                                                          |                                                                       |
|                                              | 2/1002                      |                   |                            |                      |                                                                        |                                                                       |
| WBAY-DT/HD                                   | 2/1002                      | N                 |                            |                      |                                                                        | See instructions for<br>additional information                        |
| WBAY-DT/HD<br>WCWF/WCWFHD<br>WFRV-DT/HD      | 2/1002<br>14/1014<br>5/1005 | I<br>N            | No                         |                      | Suring, WI<br>Green Bay, WI                                            | See instructions for<br>additional information<br>on alphabetization. |

Green Bay, WI

Green Bay, WI

Green Bay, WI

WGBA-DT/HD

WLUK-DT/HD

WPNE-DT/HD

26/1026

11/1011

38/1038

Ν

I

Е

No

No

Yes

0

Name

G

Primary Transmitters: Television

| LEGAL NAME OF OWNER OF CABLE SYSTEM:                                                                                                    | SYSTEM ID#        |
|----------------------------------------------------------------------------------------------------|-------------------|
| Wisconsin Bell, Inc.                                                                                                    | 62984             |
| PRIMARY TRANSMITTERS: TELEVISION                                                                                                    |                   |
| In General: In space G, identify every television station (including translator stations and low power tele carried by your cable system during the accounting period, except (1) stations carried only on a part-time term.                                                                | e basis under     |
| FCC rules and regulations in effect on June 24, 1981, permitting the carriage of certain network program<br>76.59(d)(2) and (4), 76.61(e)(2) and (4), or 76.63 (referring to 76.61(e)(2) and (4))]; and (2) certain statio<br>substitute program basis, as explained in the next paragraph. | •                 |
| Substitute Basis Stations: With respect to any distant stations carried by your cable system on a su                                                                                                    | ıbstitute program |
| <ul> <li>basis under specifc FCC rules, regulations, or authorizations:</li> <li>Do not list the station here in space G—but do list it in space I (the Special Statement and Program Lo station was carried only on a substitute basis.</li> </ul>                                         | g)—if the         |
| <ul> <li>List the station here, and also in space I, if the station was carried both on a substitute basis and also or<br/>basis. For further information concerning substitute basis stations, see page (v) of the general instruct<br/>in the paper SA3 form.</li> </ul>                  |                   |
| Column 1: List each station's call sign. Do not report origination program services such as HBO, ES                                                                                                    | PN, etc. Identify |
| each multicast stream associated with a station according to its over-the-air designation. For example, r                                                                                                    | eport multi-      |
| cast stream as "WETA-2". Simulcast streams must be reported in column 1 (list each stream separately<br>WETA-simulcast).                                                                                                    | ; for example     |
| Column 2: Give the channel number the FCC has assigned to the television station for broadcasting                                                                                                    | over-the-air in   |
| its community of license. For example, WRC is Channel 4 in Washington, D.C. This may be different fro                                                                                                    | m the channel     |
| on which your cable system carried the station.                                                                                                    |                   |
| <b>Column 3:</b> Indicate in each case whether the station is a network station, an independent station, or                                                                                                    |                   |
| educational station, by entering the letter "N" (for network), "N-M" (for network multicast), "I" (for indepen                                                                                                    |                   |
| (for independent multicast), "E" (for noncommercial educational), or "E-M" (for noncommercial education                                                                                                    | al multicast).    |
| For the meaning of these terms, see page (v) of the general instructions located in the paper SA3 form.<br><b>Column 4:</b> If the station is outside the local service area, (i.e. "distant"), enter "Yes". If not, enter "No"                                                             | . For an ex-      |
| planation of local service area, see page (v) of the general instructions located in the paper SA3 form.                                                                                                    |                   |

planation of local service area, see page (v) of the general instructions located in the paper SA3 form.
 Column 5: If you have entered "Yes" in column 4, you must complete column 5, stating the basis on which your cable system carried the distant station during the accounting period. Indicate by entering "LAC" if your cable system carried the distant station on a part-time basis because of lack of activated channel capacity.

For the retransmission of a distant multicast stream that is not subject to a royalty payment because it is the subject of a written agreement entered into on or before June 30, 2009, between a cable system or an association representing the cable system and a primary transmitter or an association representing the primary transmitter, enter the designation "E" (exempt). For simulcasts, also enter "E". If you carried the channel on any other basis, enter "O." For a further explanation of these three categories, see page (v) of the general instructions located in the paper SA3 form.

| Column 6: Give the location of each station. For U.S. stations, list the community    | y to which the station is licensed by the |
|---------------------------------------------------------------------------------------|-------------------------------------------|
| FCC. For Mexican or Canadian stations, if any, give the name of the community with    | n which the station is identifed.         |
| Note: If you are utilizing multiple channel line-ups, use a separate space G for each | channel line-up.                          |

|                 |                      | AB      |                            |                         |                        |
|-----------------|----------------------|---------|----------------------------|-------------------------|------------------------|
| 1. CALL<br>SIGN | 2. B'CAST<br>CHANNEL |         | 4. DISTANT?<br>(Yes or No) | 5. BASIS OF<br>CARRIAGE | 6. LOCATION OF STATION |
|                 | NUMBER               | STATION |                            | (If Distant)            |                        |
|                 |                      |         |                            |                         |                        |
|                 |                      |         |                            |                         |                        |
|                 |                      |         |                            |                         |                        |
|                 |                      |         |                            |                         |                        |
|                 |                      |         |                            |                         |                        |
|                 |                      |         |                            |                         |                        |
|                 |                      |         |                            |                         |                        |
|                 |                      |         |                            |                         |                        |
|                 |                      |         |                            |                         |                        |
|                 |                      |         |                            |                         |                        |
|                 |                      |         |                            |                         |                        |
|                 |                      |         |                            |                         |                        |
|                 |                      |         |                            |                         |                        |
|                 |                      |         |                            |                         |                        |
|                 |                      |         |                            |                         |                        |
|                 |                      |         |                            |                         |                        |
|                 |                      |         |                            |                         |                        |
|                 |                      |         |                            |                         |                        |
|                 |                      |         |                            |                         |                        |
|                 |                      |         |                            |                         |                        |
|                 |                      |         |                            |                         |                        |
|                 |                      |         |                            |                         |                        |
|                 |                      |         |                            |                         |                        |
|                 |                      |         |                            |                         |                        |

|                                                                                          | al name of owner of cable system:<br>sconsin Bell, Inc.                                                                                                    |                |                  | SYST                               | 62984 | Name                                                 |
|------------------------------------------------------------------------------------------|----------------------------------------------------------------------------------------------------|----------------|------------------|------------------------------------|-------|------------------------------------------------------|
| Inst<br>all a<br>(as                                                                     | OSS RECEIPTS<br>cructions: The figure you give in this space determines the form you fle and the amount y<br>mounts (gross receipts) paid to your cable system by subscribers for the system's secon<br>identifed in space E) during the accounting period. For a further explanation of how to co<br>e (vii) of the general instructions.<br>Gross receipts from subscribers for secondary transmission service(s)                                                                                                    | dary tra       | nsmissio         | on service                         |       | <b>K</b><br>Gross Receipts                           |
| IMP                                                                                      | during the accounting period.<br>ORTANT: You must complete a statement in space P concerning gross receipts.                                                                                                    |                | \$<br>(Amount of | <b>4,446,13</b><br>gross receipts) | 39.27 |                                                      |
| <ul> <li>Instru</li> <li>Con</li> <li>Con</li> <li>If you fee</li> <li>If you</li> </ul> | <b>(RIGHT ROYALTY FEE</b><br><b>Ictions</b> : Use the blocks in this space L to determine the royalty fee you owe:<br>nplete block 1, showing your minimum fee.<br>nplete block 2, showing whether your system carried any distant television stations.<br>our system did not carry any distant television stations, leave block 3 blank. Enter the amo<br>from block 1 on line 1 of block 4, and calculate the total royalty fee.<br>our system did carry any distant television stations, you must complete the applicable part<br>ompanying this form and attach the schedule to your statement of account. |                |                  |                                    |       | L<br>Copyright<br>Royalty Fee                        |
|                                                                                          | art 8 or part 9, block A, of the DSE schedule was completed, the base rate fee should be k 3 below.                                                                                                    | entered        | on line '        | l of                               |       |                                                      |
|                                                                                          | art 6 of the DSE schedule was completed, the amount from line 7 of block C should be er<br>clow.                                                                                                    | ntered or      | n line 2 i       | n block                            |       |                                                      |
|                                                                                          | art 7 or part 9, block B, of the DSE schedule was completed, the surcharge amount shoul<br>block 4 below.                                                                                                    | d be ent       | tered on         | line                               |       |                                                      |
| Block<br>1                                                                               | <b>MINIMUM FEE:</b> All cable systems with semiannual gross receipts of \$527,600 or more a least the minimum fee, regardless of whether they carried any distant stations. This fee system's gross receipts for the accounting period.<br>Line 1. Enter the amount of gross receipts from space K                                                                                                    | •              | •                |                                    | 39.27 |                                                      |
|                                                                                          | Line 2. Multiply the amount in line 1 by 0.01064<br>Enter the result here.                                                                                                    |                |                  |                                    |       |                                                      |
|                                                                                          | This is your minimum fee.                                                                                                    | \$             |                  | 47,30                              | 06.92 |                                                      |
| Block<br>2                                                                               | DISTANT TELEVISION STATIONS CARRIED: Your answer here must agree with the i<br>space G. If, in space G, you identifed any stations as "distant" by stating "Yes" in columr<br>"Yes" in this block.<br>• Did your cable system carry any distant television stations during the accounting period                                                                                                    | n 4, you<br>d? | must ch          | eck                                |       |                                                      |
| Block<br>3                                                                               | Line 1. <b>BASE RATE FEE:</b> Enter the base rate fee from either part 8, section 3 or 4, or part 9, block A of the DSE schedule. If none, enter zero                                                                                                    | -              | \$               |                                    | 4.64  |                                                      |
|                                                                                          | Line 2. <b>3.75 Fee:</b> Enter the total fee from line 7, block C, part 6 of the DSE schedule. If none, enter zero                                                                                                    | -              |                  |                                    | 0.00  |                                                      |
|                                                                                          | Line 3. Add lines 1 and 2 and enter here                                                                                                    | \$             |                  |                                    | 4.64  |                                                      |
| Block<br>4                                                                               | Line 1. BASE RATE FEE/3.75 FEE or MINIMUM FEE: Enter either the minimum fee<br>from block 1 or the sum of the base rate fee / 3.75 fee from block 3, line 3,<br>whichever is larger                                                                                                    | -              | \$               | 47,30                              | )6.92 | Cable systems                                        |
|                                                                                          | Line 2. SYNDICATED EXCLUSIVITY SURCHARGE: Enter the fee from either part 7<br>(block D, section 3 or 4) or part 9 (block B) of the DSE schedule. If none, enter<br>zero.                                                                                                    |                |                  |                                    | 0.00  | submitting<br>additional<br>deposits under           |
|                                                                                          | Line 3. Line 3. INTEREST CHARGE: Enter the amount from line 4, space Q, page 9 (Interest Worksheet)                                                                                                    | -              |                  |                                    | 0.00  | Section 111(d)(7)<br>should contact<br>the Licensing |
|                                                                                          | Line 4. FILING FEE                                                                                                    | -              | \$               | 72                                 | 25.00 | additional fees.<br>Division for the<br>appropriate  |
|                                                                                          | TOTAL ROYALTY AND FILING FEES DUE FOR ACCOUNTING PERIOD.<br>Add Lines 1, 2 and 3 of block 4 and enter total here                                                                                                    | \$             |                  | 48,03                              | 31.92 | form for<br>submitting the<br>additional fees.       |
|                                                                                          | Remit this amount via <i>electronic payment</i> payable to Register of Copyrights. (So general instructions located in the paper SA3 form for more information.)                                                                                                    | ee page        | (i) of the       | 9                                  |       |                                                      |

FORM SA3E. PAGE 7.

| ACCOUNTING PERIO                                                     | DD: 2020/2                                                                                                    | FORM SA3E. PAGE 8.                                                                          |
|----------------------------------------------------------------------|----------------------------------------------------------------------------------------------------|---------------------------------------------------------------------------------------------|
| Name                                                                 | LEGAL NAME OF OWNER OF CABLE SYSTEM:<br>Wisconsin Bell, Inc.                                                                                                    | SYSTEM ID#<br>62984                                                                         |
| Μ                                                                    | CHANNELS<br>Instructions: You must give (1) the number of channels on which the cable system carried television broat to its subscribers and (2) the cable system's total number of activated channels, during the accounting per                                                                                                    |                                                                                             |
| Channels                                                             | 1. Enter the total number of channels on which the cable<br>system carried television broadcast stations                                                                                                    | 14                                                                                          |
|                                                                      | 2. Enter the total number of activated channels on which the cable system carried television broadcast stations and nonbroadcast services .                                                                                                    | 597                                                                                         |
| N<br>Individual to<br>Be Contacted                                   | INDIVIDUAL TO BE CONTACTED IF FURTHER INFORMATION IS NEEDED: (Identify an individual we can contact about this statement of account.)                                                                                                    |                                                                                             |
| for Further<br>Information                                           | Name Myriam Nassif Telep                                                                                                    | bhone 310-964-1930                                                                          |
|                                                                      | Address 2260 E Imperial Hwy Room 839<br>(Number, street, rural route, apartment, or suite number)                                                                                                    |                                                                                             |
|                                                                      | El Segundo, CA 90245<br>(City, town, state, zip)                                                                                                    |                                                                                             |
|                                                                      | Email mn112s@att.com Fax (optional                                                                                                    |                                                                                             |
| 0                                                                    | CERTIFICATION (This statement of account must be certifed and signed in accordance with Copyright Offic                                                                                                    | e regulations.)                                                                             |
| O<br>Certifcation                                                    | • I, the undersigned, hereby certify that (Check one, <i>but only one</i> , of the boxes.)                                                                                                    |                                                                                             |
|                                                                      | (Owner other than corporation or partnership) I am the owner of the cable system as identifed in line 1 of sp                                                                                                    | bace B; or                                                                                  |
|                                                                      | (Agent of owner other than corporation or partnership) I am the duly authorized agent of the owner of the c<br>in line 1 of space B and that the owner is not a corporation or partnership; or                                                                                                    | able system as identified                                                                   |
|                                                                      | (Officer or partner) I am an officer (if a corporation) or a partner (if a partnership) of the legal entity identifed a in line 1 of space B.                                                                                                    | as owner of the cable system                                                                |
|                                                                      | <ul> <li>I have examined the statement of account and hereby declare under penalty of law that all statements of fact con<br/>are true, complete, and correct to the best of my knowledge, information, and belief, and are made in good faith.</li> <li>[18 U.S.C., Section 1001(1986)]</li> </ul>                                                                                                    | tained herein                                                                               |
|                                                                      | X /s/ Michael Santogrossi                                                                                                    |                                                                                             |
|                                                                      | Enter an electronic signature on the line above using an "/s/" signature to certify this statement.<br>(e.g., /s/ John Smith). Before entering the first forward slash of the /s/ signature, place your cur<br>button, then type /s/ and your name. Pressing the "F" button will avoid enabling Excel's Lotus of                                                                                                    | sor in the box and press the "F2"                                                           |
|                                                                      | Typed or printed name: <b>Michael Santogrossi</b>                                                                                                    |                                                                                             |
|                                                                      | Title: Vice President – Finance<br>(Title of official position held in corporation or partnership)                                                                                                    |                                                                                             |
|                                                                      | Date: February 24, 2021                                                                                                    |                                                                                             |
| form in order to proc<br>numbers. By providi<br>search reports prepa | : Section 111 of title 17 of the United States Code authorizes the Copyright Offce to collect the personally identifying inform<br>cess your statement of account. PII is any personal information that can be used to identify or trace an individual, such as n<br>ing PII, you are agreeing to the routine use of it to establish and maintain a public record, which includes appearing in the O<br>ared for the public. The effect of not providing the PII requested is that it may delay processing of your statement of account<br>f statements of account, and it may affect the legal sufficiency of the fling, a determination that would be made by a court of | name, address and telephone<br>offce's public indexes and in<br>nt and its placement in the |

| EGAL NAME OF OWNER OF CABLE SYSTEM: SYSTEM ID#                                                                                                    | Name                                                                   |
|----------------------------------------------------------------------------------------------------|------------------------------------------------------------------------|
| Wisconsin Bell, Inc. 62984                                                                                                    | Nallie                                                                 |
| <ul> <li>SPECIAL STATEMENT CONCERNING GROSS RECEIPTS EXCLUSIONS</li> <li>The Satellite Home Viewer Act of 1988 amended Title 17, section 111(d)(1)(A), of the Copyright Act by adding the following sentence:         <ul> <li>"In determining the total number of subscribers and the gross amounts paid to the cable system for the basic service of providing secondary transmissions of primary broadcast transmitters, the system shall not include subscribers and amounts collected from subscribers receiving secondary transmissions pursuant to section 119."</li> </ul> </li> <li>For more information on when to exclude these amounts, see the note on page (vii) of the general instructions in the paper SA3 form.</li> <li>During the accounting period did the cable system exclude any amounts of gross receipts for secondary transmissions made by satellite carriers to satellite dish owners?</li> </ul> | P<br>Special<br>Statement<br>Concerning<br>Gross Receipts<br>Exclusion |
| ΧΝΟ                                                                                                    |                                                                        |
| YES. Enter the total here and list the satellite carrier(s) below.       \$         Name       Name         Mailing Address       Name                                                                                                    |                                                                        |
|                                                                                                    |                                                                        |
|                                                                                                    |                                                                        |
| <b>INTEREST ASSESSMENTS</b><br>You must complete this worksheet for those royalty payments submitted as a result of a late payment or underpayment.<br>For an explanation of interest assessment, see page (viii) of the general instructions in the paper SA3 form.                                                                                                    | Q                                                                      |
| Line 1 Enter the amount of late payment or underpayment                                                                                                    | Interest                                                               |
| Line 2       Multiply line 1 by the interest rate* and enter the sum here       x                                                                                                    | Assessment                                                             |
| x 0.00274                                                                                                    |                                                                        |
| Line 4 Multiply line 3 by 0.00274** enter here and on line 3, block 4,<br>space L, (page 7) \$ -                                                                                                    |                                                                        |
| (interest charge)                                                                                                    |                                                                        |
| * To view the interest rate chart click on www.copyright.gov/licensing/interest-rate.pdf. For further assistance please contact the Licensing Division at (202) 707-8150 or licensing@loc.gov.                                                                                                    |                                                                        |
| ** This is the decimal equivalent of 1/365, which is the interest assessment for one day late.                                                                                                    |                                                                        |
| NOTE: If you are filing this worksheet covering a statement of account already submitted to the Copyright Offce,<br>please list below the owner, address, first community served, accounting period, and ID number as given in the original<br>filing.                                                                                                    |                                                                        |
| Owner                                                                                                    |                                                                        |
| Address                                                                                                    |                                                                        |
| First community served                                                                                                    |                                                                        |
| Accounting period                                                                                                    |                                                                        |
| ID number                                                                                                    |                                                                        |
| Privacy Act Notice: Section 111 of title 17 of the United States Code authorizes the Copyright Offce to collect the personally identifying information (PII) requested on t                                                                                                    | nis                                                                    |

form in order to process your statement of account. PII is any personal information that can be used to identify or trace an individual, such as name, address and telephone numbers. By providing PII, you are agreeing to the routine use of it to establish and maintain a public record, which includes appearing in the Office's public indexes and in search reports prepared for the public. The effect of not providing the PII requested is that it may delay processing of your statement of account and its placement in the completed record of statements of account, and it may affect the legal sufficiency of the fling, a determination that would be made by a court of law.

#### INSTRUCTIONS FOR DSE SCHEDULE WHAT IS A "DSE"

The term "distant signal equivalent" (DSE) generally refers to the numerical value given by the Copyright Act to each distant television station carried by a cable system during an accounting period. Your system's total number of DSEs determines the royalty you owe. For the full definition, see page (v) of the General Instructions in the paper SA3 form.

#### FORMULAS FOR COMPUTING A STATION'S DSE

There are two different formulas for computing DSEs: (1) a basic formula for all distant stations listed in space G (page 3), and (2) a special formula for those stations carried on a substitute basis and listed in space I (page 5). (Note that if a particular station is listed in both space G and space I, a DSE must be computed twice for that station: once under the basic formula and again under the special formula. However, a station's total DSE is not to exceed its full type-value. If this happens, contact the Licensing Division.)

#### BASIC FORMULA: FOR ALL DISTANT STATIONS LISTED IN SPACE G OF SA3E (LONG FORM)

**Step 1**: Determine the station's type-value. For purposes of computing DSEs, the Copyright Act gives different values to distant stations depending upon their type. If, as shown in space G of your statement of account (page 3), a distant station is:

| Independent: its type-value is                                     | 1.00 |
|--------------------------------------------------------------------|------|
| • Network: its type-value is                                       | 0.25 |
| Noncommercial educational: its type-value is                       | 0.25 |
| Note that local stations are not counted at all in computing DSEs. |      |

**Step 2:** Calculate the station's basis of carriage value: The DSE of a station also depends on its basis of carriage. If, as shown in space G of your Form SA3E, the station was carried part time because of lack of activated channel capacity, its basis of carriage value is determined by (1) calculating the number of hours the cable system carried the station during the accounting period, and (2) dividing that number by the total number of hours the station broadcast over the air during the accounting period. The basis of carriage value for all other stations listed in space G is 1.0.

**Step 3:** Multiply the result of step 1 by the result of step 2. This gives you the particular station's DSE for the accounting period. (Note that for stations other than those carried on a part-time basis due to lack of activated channel capacity, actual multiplication is not necessary since the DSE will always be the same as the type value.)

## SPECIAL FORMULA FOR STATIONS LISTED IN SPACE I OF SA3E (LONG FORM)

Step 1: For each station, calculate the number of programs that, during the accounting period, were broadcast live by the station and were substituted for programs deleted at the option of the cable system.

(These are programs for which you have entered "Yes" in column 2 and "P" in column 7 of space I.)

Step 2: Divide the result of step 1 by the total number of days in the calendar year (365—or 366 in a leap year). This gives you the particular station's DSE for the accounting period.

#### TOTAL OF DSEs

In part 5 of this schedule you are asked to add up the DSEs for all of the distant television stations your cable system carried during the accounting period. This is the total sum of all DSEs computed by the basic formula and by the special formula.

#### THE ROYALTY FEE

The total royalty fee is determined by calculating the minimum fee and the base rate fee. In addition, cable systems located within certain television market areas may be required to calculate the 3.75 fee and/or the Syndicated Exclusivity Surcharge. Note: Distant multicast streams are not subject to the 3.75 fee or the Syndicated Exclusivity Surcharge. Distant simulcast streams are not subject to any royalty payment.

The 3.75 Fee. If a cable system located in whole or in part within a television market added stations after June 24, 1981, that would not have been permitted under FCC rules, regulations, and authorizations (hereafter referred to as "the former FCC rules") in effect on June 24, 1981, the system must compute the 3.75 fee using a formula based on the number of DSEs added. These DSEs used in computing the 3.75 fee will not be used in computing the base rate fee and Syndicated Exclusivity Surcharge.

The Syndicated Exclusivity Surcharge. Cable systems located in whole or in part within a major television market, as defined by FCC rules and regulations, must calculate a Syndicated Exclusivity Surcharge for the carriage of any commercial VHF station that places a grade B contour, in whole or in part, over the cable system that would have been subject to the FCC's syndicated exclusivity rules in effect on June 24, 1981.

The Minimum Fee/Base Rate Fee/3.75 Percent Fee. All cable sys-

tems fling SA3E (Long Form) must pay at least the minimum fee, which is 1.064 percent of gross receipts. The cable system pays either the minimum fee or the sum of the base rate fee and the 3.75 percent fee, whichever is larger, and a Syndicated Exclusivity Surcharge, as applicable.

What is a "Permitted" Station? A permitted station refers to a distant station whose carriage is not subject to the 3.75 percent rate but is subject to the base rate and, where applicable, the Syndicated Exclusivity Surcharge. A permitted station would include the following: 1) A station actually carried within any portion of a cable system prior

to June 25, 1981, pursuant to the former FCC rules.

2) A station first carried after June 24, 1981, which could have been carried under FCC rules in effect on June 24, 1981, if such carriage would not have exceeded the market quota imposed for the importation of distant stations under those rules.

3) A station of the same type substituted for a carried network, noncommercial educational, or regular independent station for which a quota was or would have been imposed under FCC rules (47 CFR 76.59 (b),(c), 76.61 (b),(c),(d), and 767.63 (a) [referring to 76.61 (b),(d)]) in effect on June 24, 1981.

4) A station carried pursuant to an individual waiver granted between April 16, 1976, and June 25, 1981, under the FCC rules and regulations in effect on April 15, 1976.

5) In the case of a station carried prior to June 25, 1981, on a part-time and/or substitute basis only, that fraction of the current DSE represented by prior carriage.

NOTE: If your cable system carried a station that you believe qualifies as a permitted station but does not fall into one of the above categories, please attach written documentation to the statement of account detailing the basis for its classification.

Substitution of Grandfathered Stations. Under section 76.65 of the former FCC rules, a cable system was not required to delete any station that it was authorized to carry or was lawfully carrying prior to March 31, 1972, even if the total number of distant stations carried exceeded the market quota imposed for the importation of distant stations. Carriage of these grandfathered stations is not subject to the 3.75 percent rate, but is subject to the Base Rate, and where applicable, the Syndicated Exclusivity Surcharge. The Copyright Royalty Tribunal has stated its view that, since section 76.65 of the former FCC rules would not have permitted substitution of a grandfathered station, the 3.75 percent Rate applies to a station exceeds the market quota imposed for the importation of distant stations.

# COMPUTING THE 3.75 PERCENT RATE—PART 6 OF THE DSE SCHEDULE

- Determine which distant stations were carried by the system pursuant to former FCC rules in effect on June 24, 1981.
- Identify any station carried prior to June 25, 198I, on a substitute and/or part-time basis only and complete the log to determine the portion of the DSE exempt from the 3.75 percent rate.
- Subtract the number of DSEs resulting from this carriage from the number of DSEs reported in part 5 of the DSE Schedule. This is the total number of DSEs subject to the 3.75 percent rate. Multiply these DSEs by gross receipts by .0375. This is the 3.75 fee.

#### COMPUTING THE SYNDICATED EXCLUSIVITY SURCHARGE— PART 7 OF THE DSE SCHEDULE

- Determine if any portion of the cable system is located within a top 100 major television market as defined by the FCC rules and regulations in effect on June 24, 1981. If no portion of the cable system is located in a major television market, part 7 does not have to be completed.
- Determine which station(s) reported in block B, part 6 are commercial VHF stations and place a grade B contour, in whole, or in part, over the cable system. If none of these stations are carried, part 7 does not have to be completed.
- Determine which of those stations reported in block b, part 7 of the DSE Schedule were carried before March 31,1972. These stations are exempt from the FCC's syndicated exclusivity rules in effect on June 24, 1981. If you qualify to calculate the royalty fee based upon the carriage of partially-distant stations, and you elect to do so, you must compute the surcharge in part 9 of this schedule.
- Subtract the exempt DSEs from the number of DSEs determined in block B of part 7. This is the total number of DSEs subject to the Syndicated Exclusivity Surcharge.
- Compute the Syndicated Exclusivity Surcharge based upon these DSEs and the appropriate formula for the system's market position.

# DSE SCHEDULE. PAGE 11.

## COMPUTING THE BASE RATE FEE-PART 8 OF THE DSE SCHEDULE

Determine whether any of the stations you carried were partially distantthat is, whether you retransmitted the signal of one or more stations to subscribers located within the station's local service area and, at the same time, to other subscribers located outside that area.

· If none of the stations were partially distant, calculate your base rate fee according to the following rates-for the system's permitted DSEs as reported in block B, part 6 or from part 5, whichever is applicable. First DSE 1.064% of gross receipts

Each of the second, third, and fourth DSEs 0.701% of gross receipts 0.330% of gross receipts

**Distant Stations Carried** 

# PARTIALLY DISTANT STATIONS-PART 9 OF THE DSE SCHEDULE

· If any of the stations were partially distant:

The fifth and each additional DSE

1. Divide all of your subscribers into subscriber groups depending on their location. A particular subscriber group consists of all subscribers who are distant with respect to exactly the same complement of stations.

2. Identify the communities/areas represented by each subscriber group.

3. For each subscriber group, calculate the total number of DSEs of that group's complement of stations.

If your system is located wholly outside all major and smaller television markets, give each station's DSEs as you gave them in parts 2, 3, and 4 of the schedule: or

If any portion of your system is located in a major or smaller television market, give each station's DSE as you gave it in block B, part 6 of this schedule.

4. Determine the portion of the total gross receipts you reported in space K (page 7) that is attributable to each subscriber group.

5. Calculate a separate base rate fee for each subscriber group, using (1) the rates given above; (2) the total number of DSEs for that group's complement of stations; and (3) the amount of gross receipts attributable to that group.

6. Add together the base rate fees for each subscriber group to determine the system's total base rate fee.

7. If any portion of the cable system is located in whole or in part within a major television market, you may also need to complete part 9, block B of the Schedule to determine the Syndicated Exclusivity Surcharge.

What to Do If You Need More Space on the DSE Schedule. There are no printed continuation sheets for the schedule. In most cases, the blanks provided should be large enough for the necessary information. If you need more space in a particular part, make a photocopy of the page in question (identifying it as a continuation sheet), enter the additional information on that copy, and attach it to the DSE schedule.

Rounding Off DSEs. In computing DSEs on the DSE schedule, you may round off to no less than the third decimal point. If you round off a DSE in any case, you must round off DSEs throughout the schedule as follows:

- When the fourth decimal point is 1, 2, 3, or 4, the third decimal remains unchanged (example: .34647 is rounded to .346).
- When the fourth decimal point is 5, 6, 7, 8, or 9, the third decimal is rounded up (example: .34651 is rounded to .347).

The example below is intended to supplement the instructions for calculating only the base rate fee for partially distant stations. The cable system would also be subject to the Syndicated Exclusivity Surcharge for partially distant stations, if any portion is located within a major television market.

# EXAMPLE: COMPUTATION OF COPYRIGHT ROYALTY FEE FOR CABLE SYSTEM CARRYING PARTIALLY DISTANT STATIONS

CITV

In most cases under current FCC rules, all of Fairvale would be within the local service area of both stations A and C and all of Rapid City and Bodega Bay would be within the local service areas of stations B, D, and E.

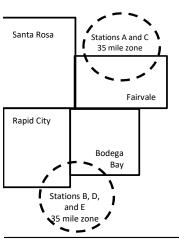

| I Rosa Stations<br>I City Stations<br>ga Bay Stations<br>ale Stations                                                              | B, D, and E<br>GROSS RECEIPTS<br>0.00<br>1064<br>5.00<br>up                                     |                                                              | SUBSCRIBERS<br>\$310,000.00<br>100,000.00<br>70,000.00<br>120,000.00<br>\$600,000.00                                                             |
|----------------------------------------------------------------------------------------------------|-------------------------------------------------------------------------------------------------|--------------------------------------------------------------|----------------------------------------------------------------------------------------------------|
| I City Stations .<br>ga Bay Stations .<br>ale Stations .<br>TOTAL (<br>\$600,000<br><u>x .01</u><br>\$6,384.<br>nd Subscriber Grou | A and C<br>A and C<br>B, D, and E<br><b>GROSS RECEIPTS</b><br>0.00<br>1064<br>5.00<br><b>up</b> | Third Subscriber Group                                       | 100,000.00<br>70,000.00<br>120,000.00                                                                                                    |
| ga Bay Stations .<br>ale Stations<br>TOTAL (<br>\$600,000<br><u>x .01</u><br>\$6,384.<br>nd Subscriber Grou                        | A and C<br>B, D, and E<br><b>GROSS RECEIPTS</b><br>0.00<br>1064<br>5.00<br><b>up</b>            | Third Subscriber Group                                       | 70,000.00<br>120,000.00                                                                                                    |
| ale Stations<br><b>TOTAL (</b><br>\$600,000<br><u>x .01</u><br>\$6,384.<br><b>nd Subscriber Grou</b>                               | B, D, and E<br>GROSS RECEIPTS<br>0.00<br>1064<br>5.00<br>up                                     | Third Subscriber Group                                       | 120,000.00                                                                                                    |
| TOTAL (<br>\$600,000<br><u>x</u> .01<br>\$6,384.<br>nd Subscriber Grou                                                             | GROSS RECEIPTS<br>0.00<br>1064<br>.00<br>up                                                     | Third Subscriber Group                                       | ,                                                                                                    |
| \$600,000<br><u>x</u> .01<br>\$6,384.<br>nd Subscriber Grou                                                                        | 0.00<br>1064<br>1.00<br><b>up</b>                                                               | Third Subscriber Group                                       | \$600,000.00                                                                                                    |
| x .01<br>\$6,384.<br>nd Subscriber Grou                                                                                            | 1064<br>1.00<br><b>up</b>                                                                       | •                                                            |                                                                                                    |
| \$6,384.<br>nd Subscriber Grou                                                                                                    | .00<br>up                                                                                       | •                                                            |                                                                                                    |
| nd Subscriber Grou                                                                                                    | up                                                                                              | •                                                            |                                                                                                    |
|                                                                                                    | •                                                                                               | •                                                            |                                                                                                    |
| d City and Bodega B                                                                                                    | 3av)                                                                                            | (Eainvale)                                                   |                                                                                                    |
|                                                                                                    |                                                                                                 |                                                              |                                                                                                    |
| s receipts                                                                                                    | \$170,000.00                                                                                    | Gross receipts                                               | \$120,000.00                                                                                                    |
|                                                                                                    | 1.083                                                                                           | DSEs                                                         | 1.389                                                                                                    |
| rate fee                                                                                                    | \$1,907.7 <i>1</i>                                                                              | Base rate fee                                                | \$1,604.03                                                                                                    |
| 000 x .01064 x 1.0 =                                                                                                    | 1,808.80                                                                                        | \$120,000 x .01064 x 1.0 =                                   | 1,276.80                                                                                                    |
| 000 x .00701 x .083 =                                                                                                    | = 98.91                                                                                         | \$120,000 x .00701 x .389 =                                  | 327.23                                                                                                    |
| rate fee                                                                                                    | \$1,907.71                                                                                      | Base rate fee                                                | \$1,604.03                                                                                                    |
| (                                                                                                    | rate fee<br>000 x .01064 x 1.0 =<br>000 x .00701 x .083 =<br>rate fee                           | 000 x .01064 x 1.0 = 1,808.80<br>000 x .00701 x .083 = 98.91 | 000 x .01064 x 1.0 =       1,808.80       \$120,000 x .01064 x 1.0 =         000 x .00701 x .083 =       98.91       \$120,000 x .00701 x .389 = |

Identification of Subscriber Groups

In this example, the cable system would enter \$10,008.94 in space L, block 3, line 1 (page 7)

CDOSS DECEIDTS

## DSE SCHEDULE. PAGE 11. (CONTINUED)

| 4                          | LEGAL NAME OF OWNER OF CABLE SYSTEM: SYSTEM ID#                                                                                                    |                    |              |     |           |       |  |  |  |  |
|----------------------------|----------------------------------------------------------------------------------------------------|--------------------|--------------|-----|-----------|-------|--|--|--|--|
| 1                          | Wisconsin Bell, Inc.                                                                                                    |                    |              |     |           | 62984 |  |  |  |  |
|                            | SUM OF DSEs OF CATEGOR                                                                                                    |                    | NS:          |     |           |       |  |  |  |  |
|                            | <ul> <li>Add the DSEs of each station</li> <li>Enter the sum here and in line</li> </ul>                                                                       |                    | sschedule    |     | 0.25      |       |  |  |  |  |
|                            |                                                                                                    | T OF PARTS OF UNIS | s scriedule. | ŀ   | 0.25      |       |  |  |  |  |
| 2                          | Instructions:<br>In the column headed "Call Sign": list the call signs of all distant stations identified by the letter "O" in column 5                        |                    |              |     |           |       |  |  |  |  |
|                            | of space G (page 3).                                                                                                    |                    |              |     |           |       |  |  |  |  |
| Computation<br>of DSEs for | In the column headed "DSE": for each independent station, give the DSE as "1.0"; for each network or noncommercial educational station, give the DSE as ".25." |                    |              |     |           |       |  |  |  |  |
| Category "O"               | CATEGORY "O" STATIONS: DSEs                                                                                                    |                    |              |     |           |       |  |  |  |  |
| Stations                   | CALL SIGN                                                                                                    | DSE                | CALL SIGN    | DSE | CALL SIGN | DSE   |  |  |  |  |
|                            | WPNE-DT/HD                                                                                                    | 0.250              |              |     |           |       |  |  |  |  |
|                            |                                                                                                    |                    |              |     |           |       |  |  |  |  |
|                            |                                                                                                    |                    |              |     |           |       |  |  |  |  |
|                            |                                                                                                    |                    |              |     |           |       |  |  |  |  |
| Add rows as                |                                                                                                    |                    |              |     |           |       |  |  |  |  |
| necessary.                 |                                                                                                    |                    |              |     |           |       |  |  |  |  |
| Remember to copy all       |                                                                                                    |                    |              |     |           |       |  |  |  |  |
| formula into new<br>rows.  |                                                                                                    |                    |              |     |           |       |  |  |  |  |
| 1003.                      |                                                                                                    |                    |              |     |           |       |  |  |  |  |
|                            |                                                                                                    |                    |              |     |           |       |  |  |  |  |
|                            |                                                                                                    |                    |              |     |           |       |  |  |  |  |
|                            |                                                                                                    |                    |              |     |           |       |  |  |  |  |
|                            |                                                                                                    |                    |              |     |           |       |  |  |  |  |
|                            |                                                                                                    |                    |              |     |           |       |  |  |  |  |
|                            |                                                                                                    |                    |              |     |           |       |  |  |  |  |
|                            |                                                                                                    |                    |              |     |           |       |  |  |  |  |
|                            |                                                                                                    |                    |              |     |           |       |  |  |  |  |
|                            |                                                                                                    |                    |              |     |           |       |  |  |  |  |
|                            |                                                                                                    |                    |              |     |           |       |  |  |  |  |
|                            |                                                                                                    |                    |              |     |           |       |  |  |  |  |
|                            |                                                                                                    |                    |              |     |           |       |  |  |  |  |
|                            |                                                                                                    |                    |              |     |           |       |  |  |  |  |
|                            |                                                                                                    |                    |              |     |           |       |  |  |  |  |
|                            |                                                                                                    |                    |              |     |           |       |  |  |  |  |
|                            |                                                                                                    |                    |              |     |           |       |  |  |  |  |
|                            |                                                                                                    |                    |              |     |           |       |  |  |  |  |
|                            |                                                                                                    |                    |              |     |           |       |  |  |  |  |
|                            |                                                                                                    |                    |              |     |           |       |  |  |  |  |
|                            |                                                                                                    |                    |              |     |           |       |  |  |  |  |
|                            |                                                                                                    |                    |              |     |           |       |  |  |  |  |
|                            |                                                                                                    |                    |              |     |           |       |  |  |  |  |
|                            |                                                                                                    |                    |              |     |           |       |  |  |  |  |
|                            |                                                                                                    |                    |              |     |           |       |  |  |  |  |
|                            |                                                                                                    |                    |              |     |           |       |  |  |  |  |
|                            |                                                                                                    |                    |              |     |           |       |  |  |  |  |

|   | <br> |   |
|---|------|---|
|   |      |   |
|   |      |   |
|   |      |   |
| L | h    | h |

|                                                                                                    | Wisconsin E                                                                                                    | DWNER OF CABLE SYSTEM:<br>Bell, Inc.                                                                                                    |                                                                                                    |                                                                                                    |                                                                                                    |                                                                                                    |                                                                                                    | SI                                                | (STEM I<br>629 |
|----------------------------------------------------------------------------------------------------|----------------------------------------------------------------------------------------------------|----------------------------------------------------------------------------------------------------|----------------------------------------------------------------------------------------------------|----------------------------------------------------------------------------------------------------|----------------------------------------------------------------------------------------------------|----------------------------------------------------------------------------------------------------|----------------------------------------------------------------------------------------------------|---------------------------------------------------|----------------|
| <b>3</b><br>Computation<br>of DSEs for<br>Stations<br>Carried Part<br>Time Due to<br>Lack of<br>Activated<br>Channel | Column 2<br>figure should<br>Column 3<br>Column 4<br>be carried out<br>Column 5<br>give the type-<br>Column 6                                                                                                    | <b>CAPACITY</b><br>st the call sign of all dista<br>2: For each station, give t<br>correspond with the infor<br>5: For each station, give t<br>4: Divide the figure in colu<br>t at least to the third decir<br>5: For each independent<br>value as ".25."<br>5: Multiply the figure in co<br>point. This is the station's                                                                                                    | he number of h<br>mation given in<br>he total numbe<br>umn 2 by the fig<br>mal point. This<br>station, give the<br>lumn 4 by the                                                                                                    | hours your cable syster<br>n space J. Calculate or<br>er of hours that the stati<br>gure in column 3, and g<br>is the "basis of carriag<br>e "type-value" as "1.0."<br>figure in column 5, and                                                                                                    | n carried the static<br>nly one DSE for ea<br>ion broadcast over<br>give the result in do<br>e value" for the sta<br>For each network<br>give the result in o                              | n during the accor<br>ch station.<br>the air during the<br>ecimals in column<br>ation.<br>or noncommercia                                                | accounting perio<br>4. This figure mu<br>I educational sta<br>o no less than th                                                                                                    | od.<br>ust<br>ition,                              |                |
| Capacity                                                                                                    |                                                                                                    |                                                                                                    | CATEGOR                                                                                                    | Y LAC STATIONS                                                                                                    | COMPUTATI                                                                                                    | ON OF DSEs                                                                                                    |                                                                                                    |                                                   |                |
|                                                                                                    | 1. CALL<br>SIGN                                                                                                    | 2. NUMBE<br>OF HOI<br>CARRIE<br>SYSTE                                                                                                    | URS<br>ED BY                                                                                                    | 3. NUMBER<br>OF HOURS<br>STATION<br>ON AIR                                                                                                    | 4. BASIS OF<br>CARRIAG<br>VALUE                                                                                                    | -                                                                                                    | TYPE<br>VALUE                                                                                                    | 6. DSI                                            | E              |
|                                                                                                    |                                                                                                    |                                                                                                    | ÷                                                                                                    |                                                                                                    | =                                                                                                    | x                                                                                                    |                                                                                                    | =                                                 |                |
|                                                                                                    |                                                                                                    |                                                                                                    | ÷                                                                                                    |                                                                                                    | =                                                                                                    | x<br>x                                                                                                    |                                                                                                    | =                                                 |                |
|                                                                                                    |                                                                                                    |                                                                                                    | ÷                                                                                                    |                                                                                                    | =                                                                                                    | x                                                                                                    |                                                                                                    | =                                                 |                |
|                                                                                                    |                                                                                                    |                                                                                                    | ÷<br>+                                                                                                    |                                                                                                    | =                                                                                                    | x<br>x                                                                                                    |                                                                                                    | =                                                 |                |
|                                                                                                    |                                                                                                    |                                                                                                    | ÷                                                                                                    |                                                                                                    | =                                                                                                    | x                                                                                                    |                                                                                                    | =                                                 |                |
|                                                                                                    |                                                                                                    |                                                                                                    | ÷                                                                                                    |                                                                                                    | =                                                                                                    | x                                                                                                    |                                                                                                    | =                                                 |                |
| 4                                                                                                    | Was carried tions in effections in effective contractions in effective contractions in effe | re the call sign of each st<br>d by your system in subst<br>act on October 19, 1976 (                                                                                                    | titution for a pro<br>as shown by th                                                                                                    | ogram that your system<br>he letter "P" in column                                                                                                    | was permitted to 7 of space I); and                                                                                                    | delete under FCC                                                                                                    | rules and regula                                                                                                    | ar-                                               |                |
| Computation<br>of DSEs for<br>Substitute-                                                                            | Column 1: Giv<br>• Was carried<br>tions in effe<br>• Broadcast c<br>space I).<br>Column 2:<br>at your option.<br>Column 3:<br>Column 4:                                                                                                    | d by your system in subst                                                                                                    | titution for a pro<br>(as shown by the<br>ork programs d<br>number of live<br>spond with the<br>s in the calenda<br>on 2 by the figu                                                                                                    | ogram that your system<br>he letter "P" in column<br>uring that optional carri<br>e, nonnetwork program<br>information in space I.<br>ar year: 365, except in<br>ure in column 3, and giv                                                                                                    | was permitted to<br>7 of space I); and<br>age (as shown by th<br>s carried in substit<br>a leap year.<br>ve the result in colu-                                                            | delete under FCC<br>ne word "Yes" in col<br>ution for programs<br>umn 4. Round to n                                                                      | rules and regula<br>umn 2 of<br>s that were delete<br>o less than the th                                                                                                    | ed                                                |                |
| Computation of DSEs for                                                                                              | Column 1: Giv<br>• Was carried<br>tions in effe<br>• Broadcast c<br>space I).<br>Column 2:<br>at your option.<br>Column 3:<br>Column 4:                                                                                                    | d by your system in subst<br>act on October 19, 1976 (<br>one or more live, nonnetw<br>For each station give the<br>This figure should corre:<br>Enter the number of days<br>Divide the figure in colun<br>This is the station's DSE                                                                                                    | titution for a pro<br>as shown by th<br>ork programs d<br>number of live<br>spond with the<br>s in the calenda<br>nn 2 by the figu<br>(For more info                                                                                                    | ogram that your system<br>he letter "P" in column<br>uring that optional carri<br>e, nonnetwork program<br>information in space I.<br>ar year: 365, except in<br>ure in column 3, and giv                                                                                                    | was permitted to<br>7 of space I); and<br>age (as shown by th<br>s carried in substit<br>a leap year.<br>re the result in colu<br>ee page (viii) of the                                    | delete under FCC<br>ne word "Yes" in col<br>ution for programs<br>umn 4. Round to n<br>e general instructio                                              | rules and regula<br>umn 2 of<br>s that were delete<br>o less than the th<br>ons in the paper                                                                                                    | ed                                                |                |
| Computation<br>of DSEs for<br>Substitute-                                                                            | Column 1: Giv<br>• Was carried<br>tions in effe<br>• Broadcast c<br>space I).<br>Column 2:<br>at your option.<br>Column 3:<br>Column 4:                                                                                                    | d by your system in subst<br>act on October 19, 1976 (<br>one or more live, nonnetw<br>For each station give the<br>This figure should corre:<br>Enter the number of days<br>Divide the figure in colun<br>This is the station's DSE                                                                                                    | titution for a pro<br>as shown by th<br>ork programs d<br>number of live<br>spond with the<br>s in the calenda<br>nn 2 by the figu<br>(For more info                                                                                                    | ogram that your system<br>he letter "P" in column i<br>uring that optional carri<br>e, nonnetwork program<br>information in space I.<br>ar year: 365, except in<br>ire in column 3, and giv<br>rmation on rounding, so<br>E-BASIS STATION<br>ER 4. DSE<br>YS                                                                                    | was permitted to<br>7 of space I); and<br>age (as shown by th<br>s carried in substit<br>a leap year.<br>re the result in colu<br>ee page (viii) of the                                    | delete under FCC<br>ne word "Yes" in col<br>ution for programs<br>umn 4. Round to n<br>e general instructio                                              | rules and regula<br>umn 2 of<br>that were delete<br>o less than the th<br>ons in the paper<br>s<br>S<br>3. NL<br>OF                                                                                  | ed                                                |                |
| Computation<br>of DSEs for<br>Substitute-                                                                            | Column 1: Giv<br>• Was carried<br>tions in effe<br>• Broadcast of<br>space I).<br>Column 2:<br>at your option.<br>Column 3:<br>Column 4:<br>decimal point.<br>1. CALL                                                                                                    | d by your system in subst<br>cor on October 19, 1976 (<br>one or more live, nonnetw<br>For each station give the<br>This figure should corre:<br>Enter the number of days<br>Divide the figure in colun<br>This is the station's DSE<br>SI<br>2. NUMBER<br>OF<br>PROGRAMS                                                                                                    | titution for a pro<br>as shown by the<br>ork programs d<br>number of live<br>spond with the<br>s in the calenda<br>an 2 by the figu<br>(For more info<br>UBSTITUTE<br>3. NUMB<br>OF DA'<br>IN YEA                                                                 | ogram that your system<br>he letter "P" in column i<br>uring that optional carri<br>e, nonnetwork program<br>information in space I.<br>ar year: 365, except in<br>ire in column 3, and giv<br>rmation on rounding, so<br>E-BASIS STATION<br>ER 4. DSE<br>YS                                                                                    | was permitted to<br>7 of space I); and<br>age (as shown by th<br>s carried in substit<br>a leap year.<br>re the result in colu-<br>ee page (viii) of the<br>NS: COMPUTA                    | delete under FCC<br>ne word "Yes" in col<br>ution for programs<br>umn 4. Round to n<br>e general instructio<br>TION OF DSE<br>2. NUMBEF<br>OF            | rules and regula<br>umn 2 of<br>that were delete<br>o less than the th<br>ons in the paper<br>s<br>R 3. NL<br>OF<br>AMS IN<br>+                                                                      | ed<br>hird<br>SA3 form).<br>JMBER<br>DAYS<br>YEAR |                |
| Computation<br>of DSEs for<br>Substitute-                                                                            | Column 1: Giv<br>• Was carried<br>tions in effe<br>• Broadcast of<br>space I).<br>Column 2:<br>at your option.<br>Column 3:<br>Column 4:<br>decimal point.<br>1. CALL                                                                                                    | d by your system in subst<br>cor on October 19, 1976 (<br>one or more live, nonnetw<br>For each station give the<br>This figure should corres<br>Enter the number of days<br>Divide the figure in colun<br>This is the station's DSE<br>SI<br>2. NUMBER<br>OF<br>PROGRAMS                                                                                                    | titution for a pro<br>as shown by the<br>ork programs d<br>number of live<br>spond with the<br>s in the calenda<br>an 2 by the figu<br>(For more info<br>UBSTITUTE<br>3. NUMB<br>OF DA'<br>IN YEA                                                                 | egram that your system<br>he letter "P" in column i<br>uring that optional carri<br>e, nonnetwork program<br>information in space I.<br>ar year: 365, except in<br>ure in column 3, and giv<br>rmation on rounding, so<br>E-BASIS STATION<br>ER 4. DSE<br>YS<br>R =                                                                             | was permitted to<br>7 of space I); and<br>age (as shown by th<br>s carried in substit<br>a leap year.<br>re the result in colu-<br>ee page (viii) of the<br>NS: COMPUTA                    | delete under FCC<br>ne word "Yes" in col<br>ution for programs<br>umn 4. Round to n<br>e general instructio<br>TION OF DSE<br>2. NUMBEF<br>OF            | rules and regula<br>umn 2 of<br>that were delete<br>o less than the th<br>ons in the paper<br>s<br>S<br>3. NL<br>OF<br>MS IN                                                                         | ed<br>hird<br>SA3 form).<br>JMBER<br>DAYS<br>YEAR | 4. DS          |
| Computation<br>of DSEs for<br>Substitute-                                                                            | Column 1: Giv<br>• Was carried<br>tions in effe<br>• Broadcast of<br>space I).<br>Column 2:<br>at your option.<br>Column 3:<br>Column 4:<br>decimal point.<br>1. CALL                                                                                                    | d by your system in subst<br>cor on October 19, 1976 (<br>one or more live, nonnetw<br>For each station give the<br>This figure should corres<br>Enter the number of days<br>Divide the figure in colun<br>This is the station's DSE<br>SI<br>2. NUMBER<br>OF<br>PROGRAMS                                                                                                    | titution for a pro<br>as shown by the<br>ork programs d<br>number of live<br>spond with the<br>s in the calenda<br>an 2 by the figu<br>(For more info<br>UBSTITUTE<br>3. NUMB<br>OF DA'<br>IN YEA<br>÷                                                            | ogram that your system<br>he letter "P" in column i<br>uring that optional carri<br>e, nonnetwork program<br>information in space I.<br>ar year: 365, except in<br>ure in column 3, and giv<br>rmation on rounding, si<br>E-BASIS STATION<br>ER 4. DSE<br>VS<br>R =<br>=                                                                        | was permitted to<br>7 of space I); and<br>age (as shown by th<br>s carried in substit<br>a leap year.<br>re the result in colu-<br>ee page (viii) of the<br>NS: COMPUTA                    | delete under FCC<br>ne word "Yes" in col<br>ution for programs<br>umn 4. Round to n<br>e general instructio<br>TION OF DSE<br>2. NUMBEF<br>OF            | rules and regula<br>umn 2 of<br>s that were delete<br>o less than the th<br>ons in the paper<br>s<br>R 3. NU<br>OF<br>AMS 1N<br>÷                                                                    | ed<br>hird<br>SA3 form).<br>JMBER<br>DAYS<br>YEAR | 4. DS          |
| Computation<br>of DSEs for<br>Substitute-                                                                            | Column 1: Giv<br>• Was carried<br>tions in effe<br>• Broadcast of<br>space I).<br>Column 2:<br>at your option.<br>Column 3:<br>Column 4:<br>decimal point.<br>1. CALL                                                                                                    | d by your system in subst<br>cor on October 19, 1976 (<br>one or more live, nonnetw<br>For each station give the<br>This figure should corres<br>Enter the number of days<br>Divide the figure in colun<br>This is the station's DSE<br>SI<br>2. NUMBER<br>OF<br>PROGRAMS                                                                                                    | titution for a pro<br>as shown by the<br>ork programs d<br>number of live<br>spond with the<br>s in the calenda<br>on 2 by the figu<br>(For more info<br>UBSTITUTE<br>3. NUMB<br>OF DA'<br>IN YEA<br>÷<br>÷                                                       | ogram that your system<br>he letter "P" in column i<br>uring that optional carri<br>e, nonnetwork program<br>information in space I.<br>ar year: 365, except in<br>ure in column 3, and giv<br>rmation on rounding, si<br>E-BASIS STATION<br>ER<br>4. DSE<br>YS<br>R<br>=<br>=<br>=<br>=<br>=                                                   | was permitted to<br>7 of space I); and<br>age (as shown by th<br>s carried in substit<br>a leap year.<br>re the result in colu-<br>ee page (viii) of the<br>NS: COMPUTA                    | delete under FCC<br>ne word "Yes" in col<br>ution for programs<br>umn 4. Round to n<br>e general instructio<br>TION OF DSE<br>2. NUMBEF<br>OF            | rules and regula<br>umn 2 of<br>that were delete<br>o less than the th<br>ons in the paper<br>s<br>3. NL<br>OF<br>AMS<br>+<br>+<br>+<br>+                                                            | ed<br>hird<br>SA3 form).<br>JMBER<br>DAYS<br>YEAR | 4. DS          |
| Computation<br>of DSEs for<br>Substitute-                                                                            | Column 1: Giv<br>• Was carried<br>tions in effe<br>• Broadcast of<br>space 1).<br>Column 2:<br>at your option.<br>Column 3:<br>Column 4:<br>decimal point.<br>1. CALL<br>SIGN<br>SUM OF DSEs<br>Add the DSEs                                                                                                    | d by your system in subst<br>cor on October 19, 1976 (<br>one or more live, nonnetw<br>For each station give the<br>This figure should corres<br>Enter the number of days<br>Divide the figure in colun<br>This is the station's DSE<br>SI<br>2. NUMBER<br>OF<br>PROGRAMS                                                                                                    | titution for a pro<br>as shown by the<br>ork programs d<br>number of live<br>spond with the<br>s in the calenda<br>on 2 by the figu<br>(For more info<br>UBSTITUTE<br>3. NUMB<br>OF DA'<br>IN YEA<br>+<br>+<br>+<br>+<br>+<br>+<br>+<br>+<br>+<br>+<br>+          | ogram that your system<br>he letter "P" in column i<br>uring that optional carri<br>e, nonnetwork program<br>information in space I.<br>ar year: 365, except in<br>ure in column 3, and giv<br>rmation on rounding, sr<br>E-BASIS STATION<br>ER 4. DSE<br>YS<br>uR =<br>=<br>=<br>=<br>=<br>=<br>=<br>=<br>=<br>=<br>=                          | was permitted to<br>7 of space I); and<br>age (as shown by th<br>s carried in substit<br>a leap year.<br>re the result in colu-<br>ee page (viii) of the<br>NS: COMPUTA<br>1. CALL<br>SIGN | delete under FCC<br>ne word "Yes" in col<br>ution for programs<br>umn 4. Round to n<br>e general instructio<br>TION OF DSE<br>2. NUMBEF<br>OF            | rules and regula<br>umn 2 of<br>that were delete<br>o less than the th<br>ons in the paper<br>s<br>R<br>AMS<br>+<br>+<br>+<br>+<br>+<br>+<br>+<br>+<br>+<br>+<br>+                                   | ed<br>hird<br>SA3 form).<br>JMBER<br>DAYS<br>YEAR | 4. DS          |
| Computation<br>of DSEs for<br>Substitute-                                                                            | Column 1: Giv<br>• Was carried<br>tions in effe<br>• Broadcast of<br>space 1).<br>Column 2:<br>at your option.<br>Column 3:<br>Column 4:<br>decimal point.<br>1. CALL<br>SIGN<br>SIGN<br>SUM OF DSEs<br>Add the DSEs<br>Enter the su                                                                                                    | d by your system in subst<br>cor on October 19, 1976 (<br>one or more live, nonnetw<br>For each station give the<br>This figure should corres<br>Enter the number of days<br>Divide the figure in colun<br>This is the station's DSE<br>SI<br>2. NUMBER<br>OF<br>PROGRAMS<br>OF<br>OF SUBSTITUTE-BAS<br>of each station.                                                                                                    | titution for a pro<br>as shown by the<br>ork programs d<br>number of live<br>spond with the<br>s in the calenda<br>an 2 by the figu<br>(For more info<br>UBSTITUTE<br>3. NUMB<br>OF DA'<br>IN YEA<br>÷<br>÷<br>÷<br>s<br>s<br>s<br>stations:<br>art 5 of this scl | ogram that your system<br>he letter "P" in column i<br>uring that optional carri<br>e, nonnetwork program<br>information in space I.<br>ar year: 365, except in<br>ure in column 3, and giv<br>rmation on rounding, st<br>E-BASIS STATION<br>ER 4. DSE<br>YS<br>uR =<br>=<br>=<br>=<br>=<br>=<br>=<br>=<br>=<br>=<br>=<br>=<br>=<br>=<br>=<br>= | was permitted to<br>7 of space I); and<br>age (as shown by th<br>s carried in substit<br>a leap year.<br>re the result in colu-<br>ee page (viii) of the<br>NS: COMPUTA<br>1. CALL<br>SIGN | delete under FCC<br>ne word "Yes" in col<br>ution for programs<br>umn 4. Round to n<br>e general instruction<br>TION OF DSE<br>2. NUMBER<br>OF<br>PROGRA | rules and regula<br>umn 2 of<br>that were delete<br>o less than the th<br>ons in the paper<br>ss<br>R 3. NL<br>OF<br>AMS +<br>+<br>+<br>+<br>+<br>+<br>+<br>+<br>0.00                                | ed<br>hird<br>SA3 form).<br>JMBER<br>DAYS<br>YEAR | 4. DS          |
| Computation<br>of DSEs for<br>Substitute-<br>Basis Stations                                                          | Column 1: Giv<br>• Was carried<br>tions in effe<br>• Broadcast of<br>space 1).<br>Column 2:<br>at your option.<br>Column 3:<br>Column 4:<br>decimal point.<br>1. CALL<br>SIGN<br>SIGN<br>SUM OF DSEs<br>Add the DSEs<br>Enter the su<br>TOTAL NUMBE<br>number of DSE                                                                                                    | d by your system in subst<br>cor on October 19, 1976 (<br>one or more live, nonnetw<br>For each station give the<br>This figure should corres<br>Enter the number of days<br>Divide the figure in colun<br>This is the station's DSE<br>SI<br>2. NUMBER<br>OF<br>PROGRAMS<br>OF<br>PROGRAMS<br>of each station.<br>Im here and in line 3 of p<br>ER OF DSEs: Give the am                                                                                                    | titution for a pro<br>as shown by the<br>ork programs d<br>number of live<br>spond with the<br>s in the calenda<br>an 2 by the figu<br>(For more info<br>UBSTITUTE<br>3. NUMB<br>OF DA'<br>IN YEA<br>÷<br>÷<br>÷<br>s<br>s<br>s<br>stations:<br>art 5 of this scl | ogram that your system<br>he letter "P" in column i<br>uring that optional carri<br>e, nonnetwork program<br>information in space I.<br>ar year: 365, except in<br>ure in column 3, and giv<br>rmation on rounding, st<br>E-BASIS STATION<br>ER 4. DSE<br>YS<br>uR =<br>=<br>=<br>=<br>=<br>=<br>=<br>=<br>=<br>=<br>=<br>=<br>=<br>=<br>=<br>= | was permitted to<br>7 of space I); and<br>age (as shown by th<br>s carried in substit<br>a leap year.<br>re the result in colu-<br>ee page (viii) of the<br>NS: COMPUTA<br>1. CALL<br>SIGN | delete under FCC<br>ne word "Yes" in col<br>ution for programs<br>umn 4. Round to n<br>e general instruction<br>TION OF DSE<br>2. NUMBER<br>OF<br>PROGRA | rules and regula<br>umn 2 of<br>a that were delete<br>o less than the th<br>ons in the paper<br>s.s<br>a 3. NL<br>OF<br>AMS IN<br>+<br>+<br>+<br>+<br>+<br>+<br>+<br>0.00<br>ovide the total<br>0.25 | ed<br>hird<br>SA3 form).<br>JMBER<br>DAYS<br>YEAR | 4. DS          |
| Computation<br>of DSEs for<br>Substitute-<br>Basis Stations                                                          | Column 1: Giv<br>• Was carried<br>tions in effe<br>• Broadcast of<br>space 1).<br>Column 2:<br>at your option.<br>Column 3:<br>Column 4:<br>decimal point.<br>1. CALL<br>SIGN<br>SUM OF DSEs<br>Add the DSEs<br>Enter the su<br>TOTAL NUMBE<br>number of DSE:<br>1. Number<br>2. Number                                                                                                    | d by your system in subst<br>cor on October 19, 1976 (<br>one or more live, nonnetw<br>For each station give the<br>This figure should corres<br>Enter the number of days<br>Divide the figure in colun<br>This is the station's DSE<br><b>SI</b><br><b>2. NUMBER</b><br>OF<br><b>PROGRAMS</b><br><b>3. OF SUBSTITUTE-BASI</b><br>of each station.<br>Im here and in line 3 of p<br><b>ER OF DSEs:</b> Give the arr<br>is applicable to your system<br>of DSEs from part 2 •<br>of DSEs from part 3 • | titution for a pro<br>as shown by the<br>ork programs d<br>number of live<br>spond with the<br>s in the calenda<br>an 2 by the figu<br>(For more info<br>UBSTITUTE<br>3. NUMB<br>OF DA'<br>IN YEA<br>÷<br>÷<br>÷<br>s<br>s<br>s<br>stations:<br>art 5 of this scl | ogram that your system<br>he letter "P" in column i<br>uring that optional carri<br>e, nonnetwork program<br>information in space I.<br>ar year: 365, except in<br>ure in column 3, and giv<br>rmation on rounding, st<br>E-BASIS STATION<br>ER 4. DSE<br>YS<br>uR =<br>=<br>=<br>=<br>=<br>=<br>=<br>=<br>=<br>=<br>=<br>=<br>=<br>=<br>=<br>= | was permitted to<br>7 of space I); and<br>age (as shown by th<br>s carried in substit<br>a leap year.<br>re the result in colu-<br>ee page (viii) of the<br>NS: COMPUTA<br>1. CALL<br>SIGN | delete under FCC<br>ne word "Yes" in col<br>ution for programs<br>umn 4. Round to n<br>e general instruction<br>TION OF DSE<br>2. NUMBER<br>OF<br>PROGRA | rules and regula<br>umn 2 of<br>s that were delete<br>o less than the th<br>ons in the paper<br>s<br>s<br>a<br>a<br>a<br>b<br>a<br>b<br>a<br>b<br>a<br>b<br>a<br>b<br>a<br>b<br>a<br>b<br>a<br>b     | ed<br>hird<br>SA3 form).<br>JMBER<br>DAYS<br>YEAR | 4. DS          |
| Computation<br>of DSEs for<br>Substitute-<br>Basis Stations                                                          | Column 1: Giv<br>• Was carried<br>tions in effe<br>• Broadcast of<br>space 1).<br>Column 2:<br>at your option.<br>Column 3:<br>Column 4:<br>decimal point.<br>1. CALL<br>SIGN<br>SUM OF DSEs<br>Add the DSEs<br>Enter the su<br>TOTAL NUMBE<br>number of DSE:<br>1. Number<br>2. Number                                                                                                    | d by your system in subst<br>cor on October 19, 1976 (<br>one or more live, nonnetw<br>For each station give the<br>This figure should corres<br>Enter the number of days<br>Divide the figure in colun<br>This is the station's DSE<br><b>SI</b><br><b>2. NUMBER</b><br>OF<br><b>PROGRAMS</b><br><b>3. OF SUBSTITUTE-BASI</b><br>of each station.<br>Im here and in line 3 of p<br><b>ER OF DSEs:</b> Give the arr<br>is applicable to your system<br>of DSEs from part 2 •                          | titution for a pro<br>as shown by the<br>ork programs d<br>number of live<br>spond with the<br>s in the calenda<br>an 2 by the figu<br>(For more info<br>UBSTITUTE<br>3. NUMB<br>OF DA'<br>IN YEA<br>÷<br>÷<br>÷<br>s<br>s<br>s<br>stations:<br>art 5 of this scl | ogram that your system<br>he letter "P" in column i<br>uring that optional carri<br>e, nonnetwork program<br>information in space I.<br>ar year: 365, except in<br>ure in column 3, and giv<br>rmation on rounding, st<br>E-BASIS STATION<br>ER 4. DSE<br>YS<br>uR =<br>=<br>=<br>=<br>=<br>=<br>=<br>=<br>=<br>=<br>=<br>=<br>=<br>=<br>=<br>= | was permitted to<br>7 of space I); and<br>age (as shown by th<br>s carried in substit<br>a leap year.<br>re the result in colu-<br>ee page (viii) of the<br>NS: COMPUTA<br>1. CALL<br>SIGN | delete under FCC<br>ne word "Yes" in col<br>ution for programs<br>umn 4. Round to n<br>e general instruction<br>TION OF DSE<br>2. NUMBER<br>OF<br>PROGRA | rules and regula<br>umn 2 of<br>a that were delete<br>o less than the th<br>ons in the paper<br>s.s<br>a 3. NL<br>OF<br>AMS IN<br>+<br>+<br>+<br>+<br>+<br>+<br>+<br>0.00<br>ovide the total<br>0.25 | ed<br>hird<br>SA3 form).<br>JMBER<br>DAYS<br>YEAR | 4. DS          |

| LEGAL NAME OF O<br>Wisconsin Bel                           |                                                                                                    | SYSTEM:                       |                                    |                                                                                      |                |                 | S                     | YSTEM ID#<br>62984 | Name                                             |  |
|------------------------------------------------------------|----------------------------------------------------------------------------------------------------|-------------------------------|------------------------------------|--------------------------------------------------------------------------------------|----------------|-----------------|-----------------------|--------------------|--------------------------------------------------|--|
| Instructions: Bloc<br>In block A:<br>• If your answer if ' |                                                                                                    |                               | rt 6 and part 7                    | of the DSE schedu                                                                    | ule blank and  | complete part   | 8, (page 16) of the   |                    | 6                                                |  |
| schedule.<br>• If your answer if '                         | 'No," complete blo                                                                                                    | cks B and C b                 | elow.                              |                                                                                      |                |                 |                       |                    |                                                  |  |
|                                                            | <i>·</i> · ·                                                                                                    |                               |                                    | TELEVISION M                                                                         | ARKETS         |                 |                       |                    | Computation of<br>3.75 Fee                       |  |
| effect on June 24,                                         | 1981?                                                                                                    |                               |                                    | er markets as defin<br>LETE THE REMAI                                                |                |                 | C rules and regula    | tions in           | 0.10100                                          |  |
| X No—Comp                                                  | lete blocks B and                                                                                                    | C below.                      |                                    |                                                                                      |                |                 |                       |                    |                                                  |  |
|                                                            |                                                                                                    | BLOO                          | CK B: CARF                         | RIAGE OF PERM                                                                        | MITTED DS      | Es              |                       |                    |                                                  |  |
| Column 1:<br>CALL SIGN                                     | under FCC rules instructions for th                                                                                                    | and regulation<br>e DSE Sched | ns prior to Jun<br>lule. (Note: Th | part 2, 3, and 4 of t<br>e 25, 1981. For fur<br>e letter M below re<br>Act of 2010.) | ther explanati | on of permitted | stations, see the     |                    |                                                  |  |
| Column 2:<br>BASIS OF<br>PERMITTED<br>CARRIAGE             | BASIS OF       (Note the FCC rules and regulations cited below pertain to those in effect on June 24, 1981.)         PERMITTED       A Stations carried pursuant to the FCC market quota rules [76.57, 76.59(b), 76.61(b)(c), 76.63(a) referring to                                                           |                               |                                    |                                                                                      |                |                 |                       |                    |                                                  |  |
| Column 3:                                                  | M Retransmission of a distant multicast stream.<br>Column 3: List the DSE for each distant station listed in parts 2, 3, and 4 of the schedule.<br>*(Note: For those stations identified by the letter "F" in column 2, you must complete the worksheet on page 14 of<br>this schedule to determine the DSE.) |                               |                                    |                                                                                      |                |                 |                       |                    |                                                  |  |
| 1. CALL<br>SIGN                                            | 2. PERMITTED<br>BASIS                                                                                                    | 3. DSE                        | 1. CALL<br>SIGN                    | 2. PERMITTED<br>BASIS                                                                | 3. DSE         | 1. CALL<br>SIGN | 2. PERMITTED<br>BASIS | 3. DSE             |                                                  |  |
| WPNE-DT/                                                   | C                                                                                                    | 0.25                          |                                    |                                                                                      |                |                 |                       |                    |                                                  |  |
|                                                            |                                                                                                    |                               |                                    |                                                                                      |                |                 |                       |                    |                                                  |  |
|                                                            |                                                                                                    |                               |                                    |                                                                                      |                |                 |                       |                    |                                                  |  |
|                                                            |                                                                                                    |                               |                                    |                                                                                      |                |                 |                       |                    |                                                  |  |
|                                                            |                                                                                                    |                               |                                    |                                                                                      |                |                 | ······                |                    |                                                  |  |
|                                                            |                                                                                                    |                               |                                    |                                                                                      |                |                 |                       | 0.25               |                                                  |  |
|                                                            |                                                                                                    | B                             | BLOCK C: CC                        | MPUTATION OF                                                                         | - 3.75 FEE     |                 |                       |                    |                                                  |  |
| Line 1: Enter the                                          | total number of                                                                                                    | DSEs from p                   | part 5 of this s                   | schedule                                                                             |                |                 |                       |                    |                                                  |  |
| Line 2: Enter the                                          | sum of permittee                                                                                                    | d DSEs from                   | l block B abo                      | ve                                                                                   |                |                 |                       |                    |                                                  |  |
|                                                            |                                                                                                    |                               |                                    | of DSEs subject<br>7 of this schedule                                                |                | ate.            |                       |                    |                                                  |  |
| Line 4: Enter gro                                          | ss receipts from                                                                                                    | space K (pa                   | ge 7)                              |                                                                                      |                |                 | x 0.03                | 375                | Do any of the<br>DSEs represent<br>partially     |  |
| Line 5: Multiply li                                        | ne 4 by 0.0375 a                                                                                                    | nd enter sur                  | n here                             |                                                                                      |                |                 |                       |                    | permited/<br>partially<br>nonpermitted           |  |
| Line 6: Enter tota                                         | al number of DSE                                                                                                    | Es from line (                | 3                                  |                                                                                      |                |                 |                       |                    | carriage?<br>If yes, see part<br>9 instructions. |  |
| Line 7: Multiply li                                        | ne 6 by line 5 an                                                                                                    | d enter here                  | and on line                        | 2, block 3, space                                                                    | L (page 7)     |                 |                       | 0.00               |                                                  |  |

DSE SCHEDULE. PAGE 13.

| LEGAL NAME OF OWNER OF CABLE SYSTEM:     SYSTEM ID#       Wisconsin Bell, Inc.     62984 |                       |   |                 |                       |   |                 |                       | Name   |                |
|------------------------------------------------------------------------------------------|-----------------------|---|-----------------|-----------------------|---|-----------------|-----------------------|--------|----------------|
| BLOCK A: TELEVISION MARKETS (CONTINUED)                                                  |                       |   |                 |                       |   |                 |                       |        |                |
| 1. CALL<br>SIGN                                                                          | 2. PERMITTED<br>BASIS | 1 | 1. CALL<br>SIGN | 2. PERMITTED<br>BASIS | 1 | 1. CALL<br>SIGN | 2. PERMITTED<br>BASIS | 3. DSE | 6              |
|                                                                                          |                       |   |                 |                       |   |                 |                       |        | Computation of |
|                                                                                          |                       |   |                 |                       |   |                 |                       |        | 3.75 Fee       |
|                                                                                          |                       |   |                 |                       |   |                 |                       |        |                |
|                                                                                          |                       |   |                 |                       |   |                 |                       |        |                |
|                                                                                          |                       |   |                 |                       |   |                 |                       |        |                |
|                                                                                          |                       |   |                 |                       |   |                 |                       |        |                |
|                                                                                          |                       |   |                 |                       |   |                 |                       |        |                |
|                                                                                          |                       |   |                 |                       |   |                 |                       |        |                |
|                                                                                          |                       |   |                 |                       |   |                 |                       |        |                |
|                                                                                          |                       |   |                 |                       |   |                 |                       |        |                |
|                                                                                          |                       |   |                 |                       |   |                 |                       |        |                |
|                                                                                          |                       |   |                 |                       |   |                 |                       |        |                |
|                                                                                          |                       |   |                 |                       |   |                 |                       |        |                |
|                                                                                          |                       |   |                 |                       |   |                 |                       |        |                |
|                                                                                          |                       |   |                 |                       |   |                 |                       |        |                |
|                                                                                          |                       |   |                 |                       |   |                 |                       |        |                |
|                                                                                          |                       |   |                 |                       |   |                 |                       |        |                |
|                                                                                          |                       |   |                 |                       |   |                 |                       |        |                |
|                                                                                          |                       |   |                 |                       |   |                 |                       |        |                |
|                                                                                          |                       |   |                 |                       |   |                 |                       |        |                |
|                                                                                          |                       |   |                 |                       |   |                 |                       |        |                |
|                                                                                          |                       |   |                 |                       |   |                 |                       |        |                |
|                                                                                          |                       |   |                 |                       |   |                 |                       |        |                |
|                                                                                          |                       |   |                 |                       |   |                 |                       |        |                |
|                                                                                          |                       |   |                 |                       |   |                 |                       |        |                |
|                                                                                          |                       |   |                 |                       |   |                 |                       |        |                |
|                                                                                          |                       |   |                 |                       |   |                 |                       |        |                |
|                                                                                          |                       |   |                 |                       |   |                 |                       |        |                |
|                                                                                          |                       |   |                 |                       |   |                 |                       |        |                |
|                                                                                          |                       |   |                 |                       |   |                 |                       |        |                |
|                                                                                          |                       |   |                 |                       |   |                 |                       |        |                |
|                                                                                          |                       |   |                 |                       |   |                 |                       |        |                |
|                                                                                          |                       |   |                 |                       |   |                 |                       |        |                |
|                                                                                          |                       |   |                 |                       |   |                 |                       |        |                |
|                                                                                          |                       |   |                 |                       |   |                 |                       |        |                |
|                                                                                          |                       |   |                 |                       |   |                 |                       |        |                |
|                                                                                          |                       |   |                 |                       |   |                 |                       |        |                |
|                                                                                          |                       |   |                 |                       |   |                 |                       |        |                |
|                                                                                          |                       |   |                 |                       |   |                 |                       |        |                |
|                                                                                          |                       |   |                 |                       |   |                 |                       |        |                |
|                                                                                          |                       |   |                 |                       |   |                 |                       |        |                |
|                                                                                          |                       |   |                 |                       |   |                 |                       |        |                |
|                                                                                          |                       |   |                 |                       |   |                 |                       |        |                |
|                                                                                          |                       |   |                 |                       |   |                 |                       |        |                |
|                                                                                          |                       |   |                 |                       |   |                 |                       |        |                |
|                                                                                          |                       |   |                 |                       |   |                 |                       |        |                |
|                                                                                          |                       |   |                 |                       |   |                 |                       |        |                |
|                                                                                          |                       |   |                 |                       |   |                 |                       |        |                |
|                                                                                          |                       |   |                 |                       |   |                 |                       |        |                |

I

|                                                                      |                                                                                                    |                                                                  |                                            |                      |                                                                                 |              | D                   | SE SCHEDULE. PAGE 14. |  |  |
|----------------------------------------------------------------------|----------------------------------------------------------------------------------------------------|------------------------------------------------------------------|--------------------------------------------|----------------------|---------------------------------------------------------------------------------|--------------|---------------------|-----------------------|--|--|
| N                                                                    | LEGAL NAME OF OWN                                                                                                    | ER OF CABLE SYSTEM                                               |                                            |                      |                                                                                 |              |                     | SYSTEM ID#            |  |  |
| Name                                                                 | Wisconsin Bell,                                                                                                    | Inc.                                                             |                                            |                      |                                                                                 |              |                     | 62984                 |  |  |
| Worksheet for<br>Computating<br>the DSE<br>Schedule for<br>Permitted | Instructions: You must complete this worksheet for those stations identifed by the letter "F" in column 2 of block B, part 6 (i.e., those stations carried prior to June 25, 1981, under former FCC rules governing part-time and substitute carriage.)<br>Column 1: List the call sign for each distant station identifed by the letter "F" in column 2 of part 6 of the DSE schedule.<br>Column 2: Indicate the DSE for this station for a single accounting period, occurring between January 1, 1978 and June 30, 1981.<br>Column 3: Indicate the accounting period and year in which the carriage and DSE occurred (e.g., 1981/1).<br>Column 4: Indicate the basis of carriage on which the station was carried by listing one of the following letters: |                                                                  |                                            |                      |                                                                                 |              |                     |                       |  |  |
| Part-Time and<br>Substitute<br>Carriage                              | Carriage       76.59(d)(1),76.61(e)(1), or 76.63 (referring to 76.61(e)(1)).         B—Late-night programming: Carriage under FCC rules, sections 76.59(d)(3), 76.61(e)(3), or 76.63 (referring to 76.61(e)(3)).         S—Substitute carriage under certain FCC rules, regulations, or authorizations. For further explanation, see page (vi) of the general instructions in the paper SA3 form.                                                                                                    |                                                                  |                                            |                      |                                                                                 |              |                     |                       |  |  |
|                                                                      | <ul> <li>Column 5: Indicate the station's DSE for the current accounting period as computed in parts 2, 3, and 4 of this schedule.</li> <li>Column 6: Compare the DSE figures listed in columns 2 and 5 and list the smaller of the two figures here. This figure should be entered in block B, column 3 of part 6 for this station.</li> <li>IMPORTANT: The information you give in columns 2, 3, and 4 must be accurate and is subject to verifcation from the designated statement of account on fle in the Licensing Division.</li> </ul>                                                                                                    |                                                                  |                                            |                      |                                                                                 |              |                     |                       |  |  |
|                                                                      |                                                                                                    | PERMITTED DSI                                                    | E FOR STATIONS CARF                        |                      | ON A PART-TIME AND                                                              | ) SUBSTIT    | UTE BASIS           |                       |  |  |
|                                                                      | 1. CALL                                                                                                    | 2. PRIOR                                                         | 3. ACCOUNTING                              | 1                    | 4. BASIS OF                                                                     |              | RESENT              | 6. PERMITTED          |  |  |
|                                                                      | SIGN                                                                                                    | DSE                                                              | PERIOD                                     |                      | CARRIAGE                                                                        |              | DSE                 | DSE                   |  |  |
|                                                                      | SIGN                                                                                                    | DSE                                                              | PERIOD                                     |                      | CARRIAGE                                                                        |              | JSE                 | DSE                   |  |  |
|                                                                      |                                                                                                    |                                                                  |                                            |                      |                                                                                 |              |                     |                       |  |  |
|                                                                      |                                                                                                    |                                                                  |                                            |                      |                                                                                 |              |                     |                       |  |  |
|                                                                      |                                                                                                    |                                                                  |                                            |                      |                                                                                 |              |                     |                       |  |  |
|                                                                      |                                                                                                    |                                                                  |                                            |                      |                                                                                 |              |                     |                       |  |  |
|                                                                      |                                                                                                    |                                                                  |                                            |                      |                                                                                 |              |                     |                       |  |  |
|                                                                      |                                                                                                    |                                                                  |                                            | ··                   |                                                                                 |              |                     |                       |  |  |
|                                                                      |                                                                                                    |                                                                  |                                            |                      |                                                                                 |              |                     |                       |  |  |
|                                                                      |                                                                                                    |                                                                  |                                            |                      |                                                                                 |              |                     |                       |  |  |
|                                                                      |                                                                                                    |                                                                  |                                            |                      |                                                                                 |              |                     |                       |  |  |
|                                                                      |                                                                                                    |                                                                  |                                            |                      |                                                                                 |              |                     |                       |  |  |
|                                                                      |                                                                                                    |                                                                  |                                            | ··                   |                                                                                 |              |                     |                       |  |  |
|                                                                      |                                                                                                    |                                                                  |                                            | · <b> </b> · · · · · |                                                                                 |              |                     |                       |  |  |
|                                                                      |                                                                                                    |                                                                  |                                            |                      |                                                                                 |              |                     |                       |  |  |
|                                                                      |                                                                                                    |                                                                  |                                            |                      |                                                                                 |              |                     |                       |  |  |
| 7                                                                    | Instructions: Block A<br>In block A:                                                                                                    |                                                                  |                                            |                      |                                                                                 |              |                     |                       |  |  |
| Computation<br>of the                                                | -                                                                                                    | "Yes," complete blocks<br>"No," leave blocks B ar                | B and C, below.<br>nd C blank and complete | part                 | 8 of the DSE schedule.                                                          |              |                     |                       |  |  |
| Syndicated                                                           |                                                                                                    |                                                                  | BLOCK A: MAJOF                             | R TE                 | ELEVISION MARKE                                                                 | T            |                     |                       |  |  |
| Exclusivity                                                          |                                                                                                    |                                                                  |                                            |                      |                                                                                 |              |                     |                       |  |  |
| Surcharge                                                            | <ul> <li>Is any portion of the case</li> </ul>                                                                                                    | able system within a top                                         | 100 major television mar                   | ket a                | as defned by section 76.5                                                       | of FCC rule  | es in effect June   | 24, 1981?             |  |  |
|                                                                      | X Yes—Complete                                                                                                    | blocks B and C                                                   |                                            |                      | No—Proceed to                                                                   | part 8       |                     |                       |  |  |
|                                                                      |                                                                                                    |                                                                  |                                            |                      |                                                                                 | purto        |                     |                       |  |  |
|                                                                      | BLOCK B: C                                                                                                    | arriage of VHF/Grade                                             | B Contour Stations                         |                      | BLOCK C: Computation of Exempt DSEs                                             |              |                     |                       |  |  |
|                                                                      |                                                                                                    | block B of part 6 the p<br>on that places a grade<br>ble system? |                                            |                      | Was any station listed i<br>nity served by the cable<br>to former FCC rule 76.2 | e system pr  |                     | ,                     |  |  |
|                                                                      | Yes—List each st                                                                                                    | ation below with its appro                                       | priate permitted DSF                       |                      | Yes—List each sta                                                               | tion below w | ith its appropriate | permitted DSE         |  |  |
|                                                                      |                                                                                                    | nd proceed to part 8.                                            |                                            |                      |                                                                                 |              |                     |                       |  |  |
|                                                                      | X No—Enter zero a                                                                                                    | nu proceeu to part o.                                            |                                            |                      | X No—Enter zero an                                                              | u proceeu lo | part o.             |                       |  |  |
|                                                                      | CALL SIGN                                                                                                    | DSE CA                                                           | L SIGN DSE                                 | ן ר                  | CALL SIGN                                                                       | DSE          | CALL SIGN           | DSE                   |  |  |
|                                                                      |                                                                                                    |                                                                  |                                            | +                    |                                                                                 | 502          | UALL SIGN           |                       |  |  |
|                                                                      |                                                                                                    |                                                                  |                                            |                      |                                                                                 |              |                     |                       |  |  |
|                                                                      |                                                                                                    |                                                                  |                                            |                      |                                                                                 |              |                     |                       |  |  |
|                                                                      |                                                                                                    |                                                                  |                                            | .                    |                                                                                 |              |                     |                       |  |  |
|                                                                      |                                                                                                    |                                                                  |                                            | .                    |                                                                                 |              |                     |                       |  |  |
|                                                                      |                                                                                                    |                                                                  |                                            |                      |                                                                                 |              |                     |                       |  |  |
|                                                                      |                                                                                                    |                                                                  |                                            |                      |                                                                                 |              |                     |                       |  |  |
|                                                                      |                                                                                                    |                                                                  |                                            | "                    |                                                                                 |              |                     |                       |  |  |
|                                                                      |                                                                                                    |                                                                  |                                            |                      |                                                                                 |              |                     |                       |  |  |
|                                                                      |                                                                                                    |                                                                  |                                            | <u>+</u>             |                                                                                 |              |                     | s 0.00                |  |  |
|                                                                      | TOTAL DSEs 0.00 TOTAL DS                                                                                                    |                                                                  |                                            |                      |                                                                                 |              |                     |                       |  |  |

| DSE SCHEDULE. PA | GE15. |
|------------------|-------|
|------------------|-------|

| LEGAL NA      | ME OF OWNER OF CABLE SYSTEM: SYSTEM ID<br>Wisconsin Bell, Inc. 6298                                                                                                    | Name                  |
|---------------|----------------------------------------------------------------------------------------------------|-----------------------|
|               | BLOCK D: COMPUTATION OF THE SYNDICATED EXCLUSIVITY SURCHARGE                                                                                                    |                       |
| Section<br>1  | Enter the amount of gross receipts from space K (page 7)                                                                                                    | 7 7                   |
| Section<br>2  | A. Enter the total DSEs from block B of part 7                                                                                                    | Computation<br>of the |
|               | B. Enter the total number of exempt DSEs from block C of part 7                                                                                                    | Cundinated            |
|               | C. Subtract line B from line A and enter here. This is the total number of DSEs subject to the surcharge computation. If zero, proceed to part 8                                                                                                    | Surcharge             |
| • Is an       | y portion of the cable system within a top 50 television market as defined by the FCC? Yes—Complete section 3 below. X No—Complete section 4 below.                                                                                                    |                       |
|               | SECTION 3: TOP 50 TELEVISION MARKET                                                                                                    |                       |
| Section<br>3a | Did your cable system retransmit the signals of any partially distant television stations during the accounting period?     X Yes—Complete part 9 of this schedule.     No—Complete the applicable section below.  If the figure in section 2, line C is 4.000 or less, compute your surcharge here and leave section 3b blank. NOTE: If the DSE |                       |
|               | is 1.0 or less, multiply the gross receipts by .00599 by the DSE. Enter the result on line A below.                                                                                                    |                       |
|               | A. Enter 0.00599 of gross receipts (the amount in section1)                                                                                                    | _                     |
|               | B. Enter 0.00377 of gross receipts (the amount in section 1)                                                                                                    |                       |
|               | C. Subtract 1.000 from total permitted DSEs (the figure on line C in section 2) and enter here                                                                                                    |                       |
|               | D. Multiply line B by line C and enter here                                                                                                    |                       |
|               | E. Add lines A and D. This is your surcharge.<br>Enter here and on line 2 of block 4 in space L (page 7)<br>Syndicated Exclusivity Surcharge                                                                                                    |                       |
| Section<br>3b | If the figure in section 2, line C is more than 4.000, compute your surcharge here and leave section 3a blank.                                                                                                    | _                     |
|               | A. Enter 0.00599 of gross receipts (the amount in section 1)                                                                                                    |                       |
|               | B. Enter 0.00377 of gross receipts (the amount in section 1)                                                                                                    |                       |
|               | C. Multiply line B by 3.000 and enter here                                                                                                    |                       |
|               | D. Enter 0.00178 of gross receipts (the amount in section 1)                                                                                                    |                       |
|               | E. Subtract 4.000 from total DSEs (the fgure on line C in section 2) and enter here                                                                                                    |                       |
|               | F. Multiply line D by line E and enter here                                                                                                    |                       |
|               | G. Add lines A, C, and F. This is your surcharge.<br>Enter here and on line 2 of block 4 in space L (page 7)<br>Syndicated Exclusivity Surcharge                                                                                                    |                       |
|               | SECTION 4: SECOND 50 TELEVISION MARKET                                                                                                    |                       |
|               | Did your cable system retransmit the signals of any partially distant television stations during the accounting period?                                                                                                    |                       |
| Section<br>4a | X Yes—Complete part 9 of this schedule. No—Complete the applicable section below.                                                                                                    |                       |
|               | If the figure in section 2, line C is 4.000 or less, compute your surcharge here and leave section 4b blank. NOTE: If the DSE is 1.0 or less, multiply the gross receipts by 0.003 by the DSE. Enter the result on line A below.<br>A. Enter 0.00300 of gross receipts (the amount in section 1)                                                 |                       |
|               | B. Enter 0.00189 of gross receipts (the amount in section 1)                                                                                                    |                       |
|               | C.Subtract 1.000 from total permitted DSEs (the fgure on line C in section 2)<br>and enter here                                                                                                    |                       |
|               | D. Multiply line B by line C and enter here                                                                                                    | _                     |
|               | E. Add lines A and D. This is your surcharge.<br>Enter here and on line 2 of block 4 in space L (page 7)<br>Syndicated Exclusivity Surcharge                                                                                                    |                       |

| DSF 5 | SCHEDU | IFP | AGE 1 | 16 |
|-------|--------|-----|-------|----|

|                                                | LEGAL NAM                                                               | DSE SCHEDULE. PAGE 10<br>IE OF OWNER OF CABLE SYSTEM: SYSTEM ID:                                                                                                    |
|------------------------------------------------|-------------------------------------------------------------------------|----------------------------------------------------------------------------------------------------|
| Name                                           |                                                                         | Nisconsin Bell, Inc. 62984                                                                                                    |
| 7                                              | Section<br>4b                                                           | If the figure in section 2, line C is more than 4.000, compute your surcharge here and leave section 4a blank.                                                                                                    |
| Computation                                    |                                                                         | A. Enter 0.00300 of gross receipts (the amount in section 1)                                                                                                    |
| of the<br>Syndicated                           |                                                                         | B. Enter 0.00189 of gross receipts (the amount in section 1)                                                                                                    |
| Exclusivity<br>Surcharge                       |                                                                         | C. Multiply line B by 3.000 and enter here                                                                                                    |
|                                                |                                                                         | D. Enter 0.00089 of gross receipts (the amount in section 1)                                                                                                    |
|                                                |                                                                         | E. Subtract 4.000 from the total DSEs (the figure on line C in section 2) and enter here                                                                                                    |
|                                                |                                                                         | F. Multiply line D by line E and enter here                                                                                                    |
|                                                |                                                                         | G. Add lines A, C, and F. This is your surcharge.                                                                                                    |
|                                                |                                                                         | Enter here and on line 2, block 4, space L (page 7) Syndicated Exclusivity Surcharge                                                                                                    |
|                                                |                                                                         |                                                                                                    |
| <b>8</b><br>Computation<br>of<br>Base Rate Fee | 6 was<br>• In blo<br>• If you<br>• If you<br>blank<br>What i<br>were lo | ust complete this part of the DSE schedule for the SUM OF PERMITTED DSEs in part 6, block B; however, if block A of part<br>checked "Yes," use the total number of DSEs from part 5.<br>ck A, indicate, by checking "Yes" or "No," whether your system carried any partially distant stations.<br>r answer is "No," compute your system's base rate fee in block B. Leave part 9 blank.<br>r answer is "Yes" (that is, if you carried one or more partially distant stations), you must complete part 9. Leave block B below |
|                                                |                                                                         |                                                                                                    |
|                                                |                                                                         | BLOCK A: CARRIAGE OF PARTIALLY DISTANT STATIONS                                                                                                    |
|                                                |                                                                         | our cable system retransmit the signals of any partially distant television stations during the accounting period?                                                                                                    |
|                                                |                                                                         | X       Yes—Complete part 9 of this schedule.         No—Complete the following sections.                                                                                                    |
|                                                |                                                                         | BLOCK B: NO PARTIALLY DISTANT STATIONS—COMPUTATION OF BASE RATE FEE                                                                                                    |
|                                                | Section<br>1                                                            | Enter the amount of gross receipts from space K (page 7)                                                                                                    |
|                                                | Section<br>2                                                            | Enter the total number of permitted DSEs from block B, part 6 of this schedule.<br>(If block A of part 6 was checked "Yes,"<br>use the total number of DSEs from part 5.)                                                                                                    |
|                                                | Section                                                                 |                                                                                                    |
|                                                | 3                                                                       | If the figure in section 2 is <b>4.000 or less,</b> compute your base rate fee here and leave section 4 blank.<br>NOTE: If the DSE is 1.0 or less, multiply the gross receipts by 0.01064 by the DSE. Enter the result on line A below.                                                                                                    |
|                                                |                                                                         | A. Enter 0.01064 of gross receipts (the amount in section 1)▶ \$                                                                                                    |
|                                                |                                                                         | B. Enter 0.00701 of gross receipts (the amount in section 1)                                                                                                    |
|                                                |                                                                         | C. Subtract 1.000 from total DSEs (the figure in section 2) and enter here                                                                                                    |
|                                                |                                                                         | D. Multiply line B by line C and enter here                                                                                                    |
|                                                |                                                                         | E. Add lines A, and D. This is your base rate fee. Enter here                                                                                                    |
|                                                |                                                                         | and in block 3, line 1, space L (page 7)                                                                                                    |
|                                                |                                                                         | Base Rate Fee                                                                                                    |

#### DSE SCHEDULE. PAGE 17.

| EGAL NAME OF OWNER OF CABLE SYSTEM: SYSTEM ID:                                                                                                    | ¢                          |
|----------------------------------------------------------------------------------------------------|----------------------------|
| Wisconsin Bell, Inc. 62984                                                                                                    | Name                       |
| Section If the figure in section 2 is more than 4.000, compute your base rate fee here and leave section 3 blank.                                                                                                    |                            |
| 4                                                                                                    | 8                          |
| A. Enter 0.01064 of gross receipts                                                                                                    |                            |
| (the amount in section 1)►\$                                                                                                    |                            |
| B. Enter 0.00701 of gross receipts                                                                                                    | Computation                |
| (the amount in section 1) <b>F</b>                                                                                                    | of                         |
|                                                                                                    | Base Rate Fee              |
| C. Multiply line B by 3.000 and enter here ▶\$                                                                                                    |                            |
| D. Enter 0.00330 of gross receipts                                                                                                    |                            |
| (the amount in section 1) <b>F</b>                                                                                                    |                            |
| E. Subtract 4.000 from total DSEs                                                                                                    |                            |
| (the figure in section 2) and enter here                                                                                                    |                            |
| F. Multiply line D by line E and enter here <b>S</b>                                                                                                    |                            |
| F. Multiply line D by line E and enter here                                                                                                    |                            |
| G. Add lines A, C, and F. This is your base rate fee.                                                                                                    |                            |
| Enter here and in block 3, line 1, space L (page 7) Base Rate Fee 0.00                                                                                                    |                            |
|                                                                                                    |                            |
| IMPORTANT: It is no longer necessary to report television signals on a system-wide basis. Carriage of television broadcast signals shall                                                                                                    |                            |
| instead be reported on a community-by-community basis (subscriber groups) if the cable system reported multiple channel line-ups in                                                                                                    | 9                          |
| Space G.                                                                                                    | 9                          |
| In General: If any of the stations you carried were partially distant, the statute allows you, in computing your base rate fee, to exclude receipts from subscribers located within the station's local service area, from your system's total gross receipts. To take advantage of this                                                                                                    | Computation                |
| exclusion, you must:                                                                                                    | of<br>Base Rate Fee        |
|                                                                                                    | and                        |
| <b>First:</b> Divide all of your subscribers into subscriber groups, each group consisting entirely of subscribers that are distant to the same station or the same group of stations. Next: Treat each subscriber group as if it were a separate cable system. Determine the number of                                                                                                    | Syndicated                 |
| DSEs and the portion of your system's gross receipts attributable to that group, and calculate a separate base rate fee for each group.                                                                                                    | Exclusivity<br>Surcharge   |
| Finally: Add up the separate base rate fees for each subscriber group. That total is the base rate fee for your system.                                                                                                    | for                        |
| NOTE: If any portion of your cable system is located within the top 100 television market and the station is not exempt in part 7, you must                                                                                                    | Partially                  |
| also compute a Syndicated Exclusivity Surcharge for each subscriber group. In this case, complete both block A and B below. However, i your cable system is wholly located outside all major television markets, complete block A only.                                                                                                    | f Distant<br>Stations, and |
|                                                                                                    | for Partially              |
| How to Identify a Subscriber Group for Partially Distant Stations                                                                                                    | Permitted<br>Stations      |
| <b>Step 1:</b> For each community served, determine the local service area of each wholly distant and each partially distant station you carried to that community.                                                                                                    | Stations                   |
| Step 2: For each wholly distant and each partially distant station you carried, determine which of your subscribers were located outside the station's local service area. A subscriber located outside the local service area of a station is distant to that station (and, by the same token, the station is distant to the subscriber.)                                                                                                    |                            |
| <b>Step 3:</b> Divide your subscribers into subscriber groups according to the complement of stations to which they are distant. Each subscriber group must consist entirely of subscribers who are distant to exactly the same complement of stations. Note that a cable                                                                                                    |                            |
| system will have only one subscriber group when the distant stations it carried have local service areas that coincide.                                                                                                    |                            |
| Computing the base rate fee for each subscriber group: Block A contains separate sections, one for each of your system's subscriber groups.                                                                                                    |                            |
| In each section:                                                                                                    |                            |
| <ul> <li>Identify the communities/areas represented by each subscriber group.</li> </ul>                                                                                                    |                            |
| • Give the call sign for each of the stations in the subscriber group's complement—that is, each station that is distant to all of the                                                                                                    |                            |
| subscribers in the group.                                                                                                    |                            |
| • If:                                                                                                    |                            |
| 1) your system is located wholly outside all major and smaller television markets, give each station's DSE as you gave it in parts 2, 3, and 4 of this schedule; or,                                                                                                    |                            |
| 2) any portion of your system is located in a major or smaller televison market, give each station's DSE as you gave it in block B, part 6 of this schedule.                                                                                                    |                            |
| Add the DSEs for each station. This gives you the total DSEs for the particular subscriber group.                                                                                                    |                            |
| <ul> <li>Calculate gross receipts for the subscriber group. For further explanation of gross receipts see page (vii) of the general instructions<br/>in the paper SA3 form.</li> </ul>                                                                                                    |                            |
| • Compute a base rate fee for each subscriber group using the formula outline in block B of part 8 of this schedule on the preceding page. In making this computation, use the DSE and gross receipts figure applicable to the particular subscriber group (that is, the total DSEs for that group's complement of stations and total gross receipts from the subscribers in that group). You do not need to show your actual calculations on the form. |                            |

| Name | LEGAL NAME OF OWNER OF CABLE SYSTEM: SYS                                                                                                    |      |
|------|----------------------------------------------------------------------------------------------------|------|
|      | Wisconsin Bell, Inc.                                                                                                    | 6298 |
|      | Guidance for Computing the Royalty Fee for Partially Permitted/Partially NonPermitted Signals                                                                                                    |      |
|      | Step 1: Use part 9, block A, of the DSE Schedule to establish subscriber groups to compute the base rate fee for wholly and                                                                                                    |      |
|      | partially permitted distant signals. Write "Permitted Signals" at the top of the page. Note: One or more permitted signals in these                                                                                                    |      |
|      | subscriber groups may be partially distant.                                                                                                    |      |
|      | Step 2: Use a separate part 9, block A, to compute the 3.75 percent fee for wholly nonpermitted and partially nonpermitted distant                                                                                                    |      |
|      | signals. Write "Nonpermitted 3.75 stations" at the top of this page. Multiply the subscriber group gross receipts by total DSEs by .0375 and enter the grand total 3.75 percent fees on line 2, block 3, of space L. Important: The sum of the gross receipts reported |      |
|      | for each part 9 used in steps 1 and 2 must equal the amount reported in space K.                                                                                                    |      |
|      | Step 3: Use part 9, block B, to compute a syndicated exclusivity surcharge for any wholly or partially permitted distant                                                                                                    |      |
|      | signals from step 1 that is subject to this surcharge.                                                                                                    |      |
|      | Guidance for Computing the Royalty Fee for Carriage of Distant and Partially Distant Multicast Streams                                                                                                    |      |
|      | Step 1: Use part 9, Block A, of the DSE Schedule to report each distant multicast stream of programming that is transmitted from                                                                                                    |      |
|      | a primary television broadcast signal. Only the base rate fee should be computed for each multicast stream. The 3.75 Percent Rate                                                                                                    |      |
|      | and Syndicated Exclusivity Surcharge are not applicable to the secondary transmission of a multicast stream.                                                                                                    |      |
|      | You must report but not assign a DSE value for the retransmission of a multicast stream that is the subject of a written agreement                                                                                                    |      |
|      | entered into on or before June 30, 2009 between a cable system or an association representing the cable system and a primary                                                                                                    |      |
|      | transmitter or an association representing the primary transmitter.                                                                                                    |      |
|      |                                                                                                    |      |
|      |                                                                                                    |      |
|      |                                                                                                    |      |
|      |                                                                                                    |      |
|      |                                                                                                    |      |
|      |                                                                                                    |      |
|      |                                                                                                    |      |
|      |                                                                                                    |      |
|      |                                                                                                    |      |
|      |                                                                                                    |      |
|      |                                                                                                    |      |
|      |                                                                                                    |      |
|      |                                                                                                    |      |
|      |                                                                                                    |      |
|      |                                                                                                    |      |
|      |                                                                                                    |      |
|      |                                                                                                    |      |
|      |                                                                                                    |      |
|      |                                                                                                    |      |
|      |                                                                                                    |      |
|      |                                                                                                    |      |
|      |                                                                                                    |      |
|      |                                                                                                    |      |
|      |                                                                                                    |      |
|      |                                                                                                    |      |
|      |                                                                                                    |      |
|      |                                                                                                    |      |
|      |                                                                                                    |      |
|      |                                                                                                    |      |
|      |                                                                                                    |      |
|      |                                                                                                    |      |
|      |                                                                                                    |      |
|      |                                                                                                    |      |
|      |                                                                                                    |      |
|      |                                                                                                    |      |
|      |                                                                                                    |      |

|                     | DI OCICI               | 0010177700                    |                | TE EEEA EAE = . =:                      |                         |                            | 62984      |                         |
|---------------------|------------------------|-------------------------------|----------------|-----------------------------------------|-------------------------|----------------------------|------------|-------------------------|
|                     |                        | SUBSCRIBER GRO                |                | TE FEES FOR EACH                        |                         | ER GROUP<br>SUBSCRIBER GRO | UP         |                         |
| COMMUNITY/ ARE      |                        |                               | 0              | COMMUNITY/ AREA                         |                         |                            | 0          | <b>9</b><br>Computation |
| CALL SIGN           | DSE                    | CALL SIGN                     | DSE            | CALL SIGN                               | CALL SIGN DSE CALL SIGN |                            |            | of                      |
|                     |                        |                               |                | WPNE-DT/HD                              | 0.25                    |                            |            | Base Rate Fe            |
|                     |                        |                               |                |                                         |                         |                            |            | and<br>Syndicated       |
|                     |                        |                               |                |                                         |                         |                            |            | Exclusivity             |
|                     |                        |                               |                |                                         |                         |                            |            | Surcharge               |
|                     |                        |                               |                |                                         |                         |                            |            | for<br>Partially        |
|                     |                        |                               |                |                                         |                         |                            |            | Distant                 |
|                     |                        |                               |                |                                         |                         |                            |            | Stations                |
|                     |                        |                               |                |                                         |                         |                            |            |                         |
|                     |                        |                               |                |                                         |                         |                            |            |                         |
|                     |                        |                               |                |                                         |                         |                            |            |                         |
|                     |                        |                               |                |                                         |                         |                            |            |                         |
| Fotal DSEs          |                        | 11                            | 0.00           | Total DSEs                              |                         |                            | 0.25       |                         |
| Gross Receipts Firs | t Group                | \$ 4,4                        | 44,393.53      | Gross Receipts Second Group \$ 1,745.74 |                         |                            |            |                         |
|                     | Cloup                  | <u> </u>                      | ++,000.00      |                                         |                         | Ψ                          | 1,7 40.7 4 |                         |
| Base Rate Fee Firs  | t Group                | \$                            | 0.00           | Base Rate Fee Seco                      | nd Group                | \$                         | 4.64       |                         |
|                     |                        | SUBSCRIBER GRO                |                |                                         |                         |                            |            |                         |
| COMMUNITY/ ARE      | A                      |                               | 0              | COMMUNITY/ AREA                         |                         |                            |            |                         |
| CALL SIGN           | DSE                    | CALL SIGN                     | DSE            | CALL SIGN                               | DSE                     | CALL SIGN                  | DSE        |                         |
|                     |                        |                               |                |                                         |                         |                            |            |                         |
|                     |                        |                               |                |                                         |                         |                            |            |                         |
|                     |                        |                               |                |                                         |                         |                            |            |                         |
|                     |                        |                               |                |                                         |                         |                            |            |                         |
|                     |                        |                               |                |                                         |                         |                            |            |                         |
|                     |                        |                               |                |                                         | ••••                    |                            |            |                         |
|                     |                        |                               |                |                                         |                         |                            |            |                         |
|                     |                        |                               |                |                                         |                         |                            |            |                         |
|                     |                        |                               |                |                                         |                         |                            |            |                         |
|                     |                        |                               |                |                                         |                         |                            |            |                         |
|                     |                        |                               |                |                                         |                         |                            |            |                         |
| Total DSEs          |                        |                               | 0.00           | Total DSEs                              |                         |                            | 0.00       |                         |
| Gross Receipts Thir | d Group                | \$                            | 0.00           | Gross Receipts Fourt                    | h Group                 | \$                         | 0.00       |                         |
|                     |                        |                               |                |                                         |                         |                            |            |                         |
| Base Rate Fee Thir  | d Group                | \$                            | 0.00           | Base Rate Fee Fourt                     | h Group                 | \$                         | 0.00       |                         |
|                     |                        |                               |                | 11                                      |                         |                            |            |                         |
|                     |                        |                               |                |                                         |                         |                            |            |                         |
| Base Rate Fee: Add  | d the <b>base ra</b> t | t <b>e fees</b> for each subs | criber group a | s shown in the boxes ab                 | ove.                    |                            |            |                         |

| LEGAL NAME OF OWNE<br>Wisconsin Bell, In       |         | E SYSTEM:      |                |                      |                         | Ş                | 62984 | Name              |
|------------------------------------------------|---------|----------------|----------------|----------------------|-------------------------|------------------|-------|-------------------|
|                                                |         |                |                | TE FEES FOR EAG      |                         | BER GROUP        |       |                   |
| COMMUNITY/ AREA                                | FIFTH   | SUBSCRIBER GRO | 0<br>0         | COMMUNITY/ ARE       | <b>9</b><br>Computation |                  |       |                   |
| CALL SIGN                                      | DSE     | CALL SIGN      | DSE            | CALL SIGN            | DSE                     | CALL SIGN        | DSE   | of                |
|                                                |         |                |                |                      |                         |                  |       | Base Rate Fee     |
|                                                |         |                |                |                      |                         |                  |       | and<br>Syndicated |
|                                                |         |                |                |                      |                         |                  |       | Exclusivity       |
|                                                |         |                |                |                      |                         |                  |       | Surcharge         |
|                                                |         |                |                |                      |                         |                  |       | for<br>Partially  |
|                                                |         |                |                |                      |                         |                  |       | Distant           |
|                                                |         |                |                |                      |                         |                  |       | Stations          |
|                                                |         |                |                |                      |                         |                  |       |                   |
|                                                |         |                |                |                      |                         |                  |       |                   |
|                                                |         |                |                |                      |                         |                  |       |                   |
|                                                |         |                |                |                      |                         |                  |       |                   |
| Total DSEs                                     |         |                | 0.00           | Total DSEs           |                         |                  | 0.00  |                   |
| Gross Receipts First G                         | roup    | \$             | 0.00           | Gross Receipts Sec   | cond Group              | \$               | 0.00  |                   |
| Base Rate Fee First G                          | roup    | \$             | 0.00           | Base Rate Fee Sec    | cond Group              | \$               | 0.00  |                   |
|                                                | SEVENTH | SUBSCRIBER GRO | UP             |                      | EIGHTH                  | I SUBSCRIBER GRO | UP    |                   |
| COMMUNITY/ AREA                                |         |                | 0              | COMMUNITY/ ARE       |                         |                  |       |                   |
| CALL SIGN                                      | DSE     | CALL SIGN      | DSE            | CALL SIGN            | DSE                     | CALL SIGN        | DSE   |                   |
|                                                |         |                |                |                      |                         |                  |       |                   |
|                                                |         |                |                |                      |                         |                  |       |                   |
|                                                |         |                |                |                      |                         |                  |       |                   |
|                                                |         |                |                |                      |                         |                  |       |                   |
|                                                |         |                |                |                      |                         |                  |       |                   |
|                                                |         |                |                |                      |                         |                  |       |                   |
|                                                |         |                |                |                      |                         |                  |       |                   |
|                                                |         |                |                |                      |                         |                  |       |                   |
|                                                |         |                |                |                      |                         |                  |       |                   |
|                                                |         |                |                |                      |                         |                  |       |                   |
|                                                |         |                |                |                      |                         |                  |       |                   |
| Total DSEs                                     |         |                | 0.00           | Total DSEs           |                         |                  | 0.00  |                   |
| Gross Receipts Third C                         | Group   | \$             | 0.00           | Gross Receipts Fou   | irth Group              | \$               | 0.00  |                   |
| Base Rate Fee Third (                          | Group   | \$             | 0.00           | Base Rate Fee Fou    | irth Group              | \$               | 0.00  |                   |
| Base Rate Fee: Add the Enter here and in block |         |                | criber group a | s shown in the boxes | above.                  | \$               |       |                   |

I

| LEGAL NAME OF OWNER<br>Wisconsin Bell, In        |          | E SYSTEM:       |                                              |                            |           | :              | SYSTEM ID#<br>62984 | Name                      |
|--------------------------------------------------|----------|-----------------|----------------------------------------------|----------------------------|-----------|----------------|---------------------|---------------------------|
| E                                                | BLOCK A: | COMPUTATION OF  | BASE RA                                      | TE FEES FOR EACH           | H SUBSCRI | BER GROUP      |                     |                           |
| FIRST SUBSCRIBER GROUP                           |          |                 |                                              | SECOND SUBSCRIBER GROUP    |           |                |                     | 9                         |
| COMMUNITY/ AREA                                  |          |                 | 0                                            | COMMUNITY/ AREA            |           |                | 0                   | Computation               |
| CALL SIGN                                        | DSE      | CALL SIGN       | DSE                                          | CALL SIGN                  | DSE       | CALL SIGN      | DSE                 | of                        |
|                                                  |          |                 |                                              |                            |           |                |                     | Base Rate Fee             |
|                                                  |          |                 |                                              |                            |           |                |                     | and                       |
|                                                  |          |                 |                                              |                            |           |                |                     | Syndicated<br>Exclusivity |
|                                                  |          |                 |                                              |                            |           | -              |                     | Surcharge                 |
|                                                  |          |                 |                                              |                            |           |                |                     | for                       |
|                                                  |          |                 |                                              |                            |           |                |                     | Partially                 |
|                                                  |          |                 |                                              |                            |           |                |                     | Distant<br>Stations       |
|                                                  |          |                 |                                              |                            |           |                |                     | otatione                  |
|                                                  |          |                 |                                              |                            |           |                |                     |                           |
|                                                  |          |                 |                                              |                            |           |                |                     |                           |
|                                                  |          |                 |                                              |                            |           |                |                     |                           |
|                                                  |          |                 |                                              |                            |           | ••             |                     |                           |
| Total DSEs                                       |          |                 | 0.00                                         | Total DSEs                 |           |                | 0.00                |                           |
| Gross Receipts First Gr                          | auo      | \$ 4,444        | ,393.53                                      | Gross Receipts Seco        | nd Group  | \$             | 1,745.74            |                           |
|                                                  | •        |                 | <u>,                                    </u> |                            |           |                |                     |                           |
| Base Rate Fee First Gr                           | oup      | \$              | 0.00                                         | Base Rate Fee Seco         | nd Group  | \$             | 0.00                |                           |
|                                                  | THIRD    | SUBSCRIBER GROU | Р                                            |                            | FOURTH    | SUBSCRIBER GRO | UP                  |                           |
| COMMUNITY/ AREA                                  |          |                 | 0                                            | COMMUNITY/ AREA            |           |                | 0                   |                           |
| CALL SIGN                                        | DSE      | CALL SIGN       | DSE                                          | CALL SIGN                  | DSE       | CALL SIGN      | DSE                 |                           |
|                                                  |          |                 |                                              |                            |           |                |                     |                           |
|                                                  |          |                 |                                              |                            |           |                |                     |                           |
|                                                  |          |                 |                                              |                            |           |                |                     |                           |
|                                                  |          |                 |                                              |                            |           |                |                     |                           |
|                                                  |          |                 |                                              |                            |           |                |                     |                           |
|                                                  |          |                 |                                              |                            |           |                |                     |                           |
|                                                  |          |                 |                                              |                            |           |                |                     |                           |
|                                                  |          |                 |                                              |                            |           |                |                     |                           |
|                                                  |          |                 |                                              |                            |           |                |                     |                           |
|                                                  |          |                 |                                              |                            |           |                |                     |                           |
|                                                  |          |                 |                                              |                            |           |                |                     |                           |
| T ( ) DOT                                        |          |                 | 0.00                                         | T LLBOS                    |           |                | 0.00                |                           |
| Total DSEs                                       |          |                 | 0.00                                         | Total DSEs                 |           |                | 0.00                |                           |
| Gross Receipts Third Group \$ 0.0                |          | 0.00            | Gross Receipts Fourt                         | h Group                    | \$        | 0.00           |                     |                           |
| Base Rate Fee Third Group \$                     |          | \$              | 0.00                                         | Base Rate Fee Fourth Group |           | \$             | 0.00                |                           |
| Base Rate Fee: Add th<br>Enter here and in block |          |                 | iber group a                                 | as shown in the boxes a    | bove.     | \$             | 0.00                |                           |

| LEGAL NAME OF OWNER<br>Wisconsin Bell, Inc     |         | SYSTEM:         | -                          |                         |           | s                 | 62984 | Name                    |
|------------------------------------------------|---------|-----------------|----------------------------|-------------------------|-----------|-------------------|-------|-------------------------|
| B                                              | LOCK A: |                 | BASE RA                    | TE FEES FOR EACH        | H SUBSCRI | BER GROUP         |       |                         |
| FIFTH SUBSCRIBER GROUP                         |         |                 |                            | SIXTH SUBSCRIBER GROUP  |           |                   |       | 9                       |
| COMMUNITY/ AREA                                |         |                 | 0                          | COMMUNITY/ AREA         |           |                   | 0     | <b>3</b><br>Computation |
| CALL SIGN                                      | DSE     | CALL SIGN       | DSE                        | CALL SIGN               | DSE       | CALL SIGN         | DSE   | of                      |
|                                                |         |                 |                            |                         |           |                   |       | Base Rate Fee           |
|                                                |         |                 |                            |                         |           |                   |       | and                     |
|                                                |         |                 |                            |                         |           |                   |       | Syndicated              |
|                                                |         |                 |                            |                         |           |                   |       | Exclusivity             |
|                                                |         |                 |                            |                         |           |                   |       | Surcharge<br>for        |
|                                                |         |                 |                            |                         |           |                   |       | Partially               |
|                                                |         |                 |                            |                         |           |                   |       | Distant                 |
|                                                |         |                 |                            |                         |           |                   |       | Stations                |
|                                                |         |                 |                            |                         |           |                   |       |                         |
|                                                |         |                 |                            |                         |           |                   |       |                         |
|                                                |         |                 |                            |                         |           |                   |       |                         |
|                                                |         |                 |                            |                         |           |                   |       |                         |
|                                                |         |                 |                            |                         |           |                   |       |                         |
| Total DSEs                                     |         |                 | 0.00                       | Total DSEs              |           |                   | 0.00  |                         |
| Gross Receipts First Gro                       | oup     | \$              | 0.00                       | Gross Receipts Seco     | ond Group | \$                | 0.00  |                         |
| Base Rate Fee First Gro                        | oup     | \$              | 0.00                       | Base Rate Fee Seco      | ond Group | \$                | 0.00  |                         |
| 5                                              | SEVENTH | SUBSCRIBER GROU | P                          |                         | EIGHTH    | I SUBSCRIBER GROU | JP    |                         |
| COMMUNITY/ AREA                                |         |                 | 0                          | COMMUNITY/ AREA         |           |                   | 0     |                         |
| CALL SIGN                                      | DSE     | CALL SIGN       | DSE                        | CALL SIGN               | DSE       | CALL SIGN         | DSE   |                         |
|                                                |         |                 |                            |                         |           |                   |       |                         |
|                                                |         |                 |                            |                         |           |                   |       |                         |
|                                                |         | -               |                            |                         |           |                   |       |                         |
|                                                |         |                 |                            |                         |           |                   |       |                         |
|                                                |         |                 |                            |                         |           |                   |       |                         |
|                                                |         |                 |                            |                         |           |                   |       |                         |
|                                                |         |                 |                            |                         |           |                   |       |                         |
|                                                |         |                 |                            |                         |           |                   |       |                         |
|                                                |         |                 |                            |                         |           |                   |       |                         |
|                                                |         |                 |                            |                         |           |                   |       |                         |
|                                                |         |                 |                            |                         |           |                   |       |                         |
|                                                |         |                 |                            |                         |           |                   |       |                         |
| Total DSEs                                     |         |                 | 0.00                       | Total DSEs              |           |                   | 0.00  |                         |
| Gross Receipts Third G                         | roup    | \$              | 0.00                       | Gross Receipts Fourt    | th Group  | \$                | 0.00  |                         |
| Base Rate Fee Third Group \$ 0.00              |         | 0.00            | Base Rate Fee Fourth Group |                         | \$        | 0.00              |       |                         |
|                                                |         |                 |                            |                         |           |                   |       |                         |
| Base Rate Fee: Add the Enter here and in block |         |                 | ber group a                | as shown in the boxes a | bove.     | \$                |       |                         |

I

|                                                                |                                                                                                    | FORM SA3E. PAGE 20.                                                                                                    |  |  |  |  |
|----------------------------------------------------------------|----------------------------------------------------------------------------------------------------|----------------------------------------------------------------------------------------------------|--|--|--|--|
| Name                                                           | LEGAL NAME OF OWNER OF CABLE SYSTEM:<br>Wisconsin Bell, Inc.                                                                                                    | SYSTEM ID#<br>62984                                                                                                    |  |  |  |  |
|                                                                |                                                                                                    |                                                                                                    |  |  |  |  |
| 9                                                              | BLOCK B: COMPUTATION OF SYNDICATED EXCLUSIVITY SURCHARGE FOR EACH SUBSCRIBER GROUP<br>If your cable system is located within a top 100 television market and the station is not exempt in Part 7, you must also compute a<br>Syndicated Exclusivity Surcharge. Indicate which major television market any portion of your cable system is located in as defined<br>by section 76.5 of FCC rules in effect on June 24, 1981:                      |                                                                                                    |  |  |  |  |
| Computation<br>of                                              | ☐ First 50 major television market                                                                                                    | Second 50 major television market                                                                                                    |  |  |  |  |
| Base Rate Fee<br>and<br>Syndicated<br>Exclusivity<br>Surcharge | <ul> <li>INSTRUCTIONS:</li> <li>Step 1: In line 1, give the total DSEs by subscriber group for commerce this schedule.</li> <li>Step 2: In line 2, give the total number of DSEs by subscriber group for Exempt DSEs in block C, part 7 of this schedule. If none enter</li> </ul>                                                                                                    | cial VHF Grade B contour stations listed in block A, part 9 of<br>or the VHF Grade B contour stations that were classified as                                      |  |  |  |  |
| for<br>Partially<br>Distant<br>Stations                        | <ul> <li>Step 3: In line 3, subtract line 2 from line 1. This is the total number of DSEs used to compute the surcharge.</li> <li>Step 4: Compute the surcharge for each subscriber group using the formula outlined in block D, section 3 or 4 of part 7 of this schedule. In making this computation, use gross receipts figures applicable to the particular group. You do not need to show your actual calculations on this form.</li> </ul> |                                                                                                    |  |  |  |  |
|                                                                | FIRST SUBSCRIBER GROUP                                                                                                    | SECOND SUBSCRIBER GROUP                                                                                                    |  |  |  |  |
|                                                                | Line 1: Enter the VHF DSEs                                                                                                    | Line 1: Enter the VHF DSEs                                                                                                    |  |  |  |  |
|                                                                | Line 2: Enter the Exempt DSEs                                                                                                    | Line 2: Enter the Exempt DSEs                                                                                                    |  |  |  |  |
|                                                                | Line 3: Subtract line 2 from line 1<br>and enter here. This is the<br>total number of DSEs for<br>this subscriber group<br>subject to the surcharge<br>computation                                                                                                    | Line 3: Subtract line 2 from line 1<br>and enter here. This is the<br>total number of DSEs for<br>this subscriber group<br>subject to the surcharge<br>computation |  |  |  |  |
|                                                                |                                                                                                    |                                                                                                    |  |  |  |  |
|                                                                | THIRD SUBSCRIBER GROUP                                                                                                    | FOURTH SUBSCRIBER GROUP                                                                                                    |  |  |  |  |
|                                                                | Line 1: Enter the VHF DSEs                                                                                                    | Line 1: Enter the VHF DSEs                                                                                                    |  |  |  |  |
|                                                                | Line 3: Subtract line 2 from line 1<br>and enter here. This is the<br>total number of DSEs for<br>this subscriber group<br>subject to the surcharge<br>computation                                                                                                    | Line 3: Subtract line 2 from line 1<br>and enter here. This is the<br>total number of DSEs for<br>this subscriber group<br>subject to the surcharge<br>computation |  |  |  |  |
|                                                                | SYNDICATED EXCLUSIVITY<br>SURCHARGE<br>Third Group                                                                                                    | SYNDICATED EXCLUSIVITY SURCHARGE Fourth Group                                                                                                    |  |  |  |  |
|                                                                | SYNDICATED EXCLUSIVITY SURCHARGE: Add the surcharge for ear<br>in the boxes above. Enter here and in block 4, line 2 of space L (page 7                                                                                                    |                                                                                                    |  |  |  |  |
|                                                                |                                                                                                    |                                                                                                    |  |  |  |  |
|                                                                |                                                                                                    |                                                                                                    |  |  |  |  |

|                                                                                                    |                                                                                                    | FORM SA3E. PAGE 20.                                                                                                    |  |  |  |  |
|----------------------------------------------------------------------------------------------------|----------------------------------------------------------------------------------------------------|----------------------------------------------------------------------------------------------------|--|--|--|--|
| Name                                                                                                    | LEGAL NAME OF OWNER OF CABLE SYSTEM:<br>Wisconsin Bell, Inc.                                                                                                    | SYSTEM ID#<br>62984                                                                                                    |  |  |  |  |
|                                                                                                    | BLOCK B: COMPUTATION OF SYNDICATED EXCLUSIVITY SURCHARGE FOR EACH SUBSCRIBER GROUP                                                                                                    |                                                                                                    |  |  |  |  |
| 9                                                                                                    | If your cable system is located within a top 100 television market and th<br>Syndicated Exclusivity Surcharge. Indicate which major television market<br>by section 76.5 of FCC rules in effect on June 24, 1981:                                                                                                    | e station is not exempt in Part 7, you must also compute a                                                                                                    |  |  |  |  |
| Computation<br>of                                                                                         | First 50 major television market                                                                                                    | Second 50 major television market                                                                                                    |  |  |  |  |
| Base Rate Fee<br>and<br>Syndicated<br>Exclusivity<br>Surcharge<br>for<br>Partially<br>Distant<br>Stations | and       INSTRUCTIONS:         syndicated       Step 1: In line 1, give the total DSEs by subscriber group for commercial VHF Grade B contour stations listed in block A, part 9 this schedule.         Syndicated       Step 2: In line 2, give the total number of DSEs by subscriber group for the VHF Grade B contour stations that were classified a Exempt DSEs in block C, part 7 of this schedule. If none enter zero.         for       Step 3: In line 3, subtract line 2 from line 1. This is the total number of DSEs used to compute the surcharge.         Partially       Step 4: Compute the surcharge for each subscriber group using the formula outlined in block D, section 3 or 4 of part 7 of this schedule. In making this computation, use gross receipts figures applicable to the particular group. You do not need to subscriber schedule. |                                                                                                    |  |  |  |  |
|                                                                                                    | FIFTH SUBSCRIBER GROUP                                                                                                    | SIXTH SUBSCRIBER GROUP                                                                                                    |  |  |  |  |
|                                                                                                    | Line 1: Enter the VHF DSEs                                                                                                    | Line 1: Enter the VHF DSEs                                                                                                    |  |  |  |  |
|                                                                                                    | Line 2: Enter the Exempt DSEs                                                                                                    | Line 2: Enter the Exempt DSEs                                                                                                    |  |  |  |  |
|                                                                                                    | Line 3: Subtract line 2 from line 1<br>and enter here. This is the<br>total number of DSEs for<br>this subscriber group<br>subject to the surcharge<br>computation                                                                                                    | Line 3: Subtract line 2 from line 1<br>and enter here. This is the<br>total number of DSEs for<br>this subscriber group<br>subject to the surcharge<br>computation                                                                                                    |  |  |  |  |
|                                                                                                    | SEVENTH SUBSCRIBER GROUP                                                                                                    | EIGHTH SUBSCRIBER GROUP                                                                                                    |  |  |  |  |
|                                                                                                    | Line 1: Enter the VHF DSEs<br>Line 2: Enter the Exempt DSEs<br>Line 3: Subtract line 2 from line 1<br>and enter here. This is the<br>total number of DSEs for<br>this subscriber group<br>subject to the surcharge<br>computation<br>SYNDICATED EXCLUSIVITY<br>SURCHARGE<br>Third Group                                                                                                    | Line 1: Enter the VHF DSEs<br>Line 2: Enter the Exempt DSEs<br>Line 3: Subtract line 2 from line 1<br>and enter here. This is the<br>total number of DSEs for<br>this subscriber group<br>subject to the surcharge<br>computation<br>SYNDICATED EXCLUSIVITY<br>SURCHARGE<br>Fourth Group |  |  |  |  |
|                                                                                                    | SYNDICATED EXCLUSIVITY SURCHARGE: Add the surcharge for ea<br>in the boxes above. Enter here and in block 4, line 2 of space L (page 7                                                                                                    |                                                                                                    |  |  |  |  |